# **PENGARUH INDUSTRI BESAR TERHADAP PERUBAHAN PENGGUNAAN LAHAN SOSIAL EKONOMI DAN LINGKUNGAN DI KECAMATAN SUKALUYU, KABUPATEN CIANJUR**

# **TUGAS AKHIR**

Karya tulis sebagai salah satu syarat untuk memperoleh gelar Sarjana Perencanaan Wilayah dan Kota dari Program Studi Perencanaan Wilayah dan Kota Fakultas Teknik, Universitas Pasundan

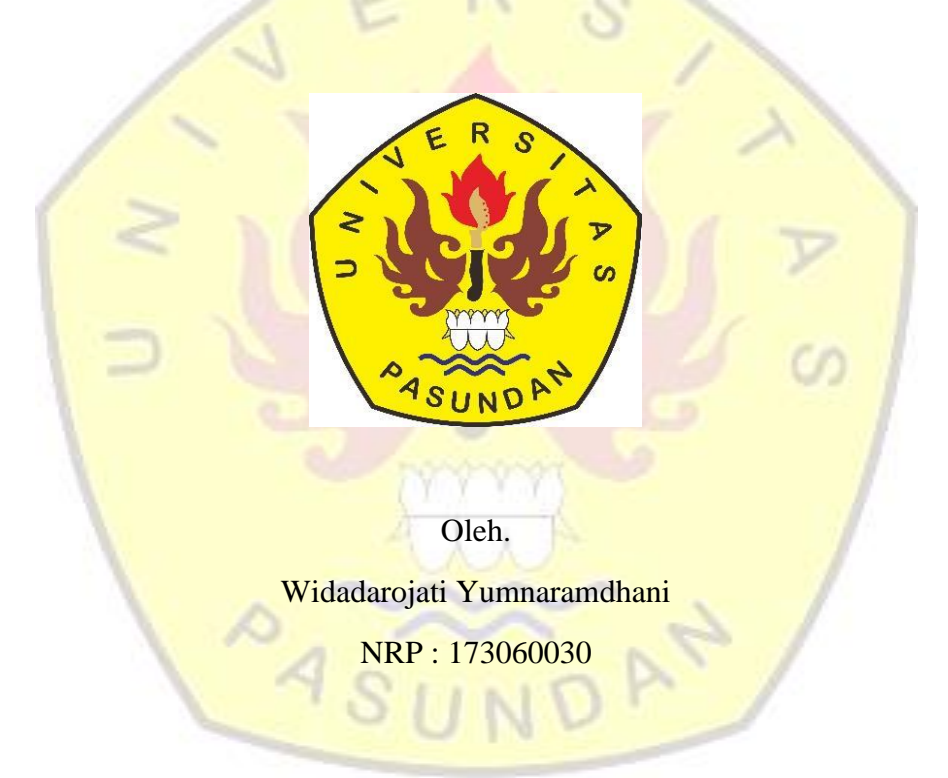

# **PROGRAM STUDI PERENCANAAN WILAYAH DAN KOTA FAKULTAS TEKNIK UNIVERSITAS PASUNDAN BANDUNG, Juni 2022**

# **HALAMAN PENGESAHAN I**

Pengaruh Industri Besar Terhadap Perubahan Penggunaan Lahan, Sosial Ekonomi dan Lingkungan di Kecamatan Sukaluyu, Kabupaten Cianjur

**Tugas Akhir** 

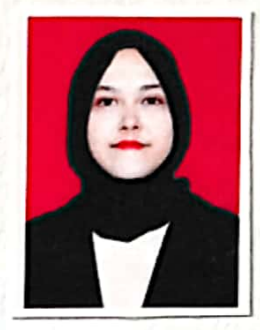

Nama: Widadarojati Yumnaramdahani : 173060030 **NRP** 

Menyetujui,

Pembimbing Utama

(DR. Ir. H. Ari Djatmiko, MT)

Co-Pembimbing

(Meyliana Lisanti, ST., M.Si)

Mengetahui, Ketua Program Studi Perencanaan Wilayah dan Kota

TEKA .S E  $\subset$ (Déden Syafrudin, ST., MT)

ii

# **HALAMAN PENGESAHAN II**

Pengaruh Industri Besar Terhadap Perubahan Penggunaan Lahan, Sosial

Ekonomi dan Lingkungan di Kecamatan Sukaluyu

Tugas Akhir

Oleh.

#### Widadarojati Yumnaramdhani

173060030

Bandung, Juni 2022

Menyetujui,

- DR. Ir. H. Ari Djatmiko, MT  $1.$
- DR. Ir. H. Ari Djatmiko, MT  $\overline{2}$ .
- Meyliana Lisanti, ST., M. Si  $3.$
- Ir. Jajan Rohjan, MT.  $\overline{4}$ .

(Ketua Sidang) (Pembimbing Utama) (Co-Pembimbing) (Penguji)

Mengetahui,

Koordinator TA dan Sidang Sarjana

ím

(DR. Ir. Firmansyah, MT)

Ketua Program Studi **ENLINS TEK** Perencanaan Wilayah dan Kota

 $\epsilon_{\gamma}$  (Deden Syarifudin, ST., MT)

ŵ

### **ABSTRAK**

Kecamatan Sukaluyu merupakan Kecamatan di Kabupaten Cianjur yang diarahkan sebagai peruntukan kawasan industri. Pembangunan industri akan berpengaruh pada aspek dalam pengembangan wilayah seperti fisik (penggunaan lahan), sosial ekonomi dan lingkungan. Penelitian ini bertujuan untuk mengidentifikasi pengaruh industri terhadap perubahan penggunaan lahan, kondisi sosial ekonomi dan kondisi lingkungan di Kecamatan Sukaluyu, Kabupaten Cianjur dengan menggunakan data sekunder untuk penggunaan lahan dan data primer berupa persepsi masyarakat untuk kondisi sosial ekonomi dan kondisi lingkungan. Penelitian ini menggunakan metode analisis spasial (*overlaying maps)* dan Tabulasi Silang*,* Chi Kuadrat serta Koefisien Kontingensi. Berdasarkan hasil analisis keberadaan industri di Kecamatan Sukaluyu paling mempengaruhi kondisi sosial ekonomi berupa pendidikan dan cukup mempengaruhi kondisi sosial ekonomi berupa pendapatan, kesehatan (tujuan berobat) dan kepemilikan kendaraan serta perubahan penggunaan lahan. Selain itu, industri tidak cukup mempengaruhi kesehatan (intensitas sakit), kepemilikan tempat tinggal dan kondisi lingkungan.

Kata Kunci : Industri, perubahan penggunaan lahan, sosial ekonomi, lingkungan.

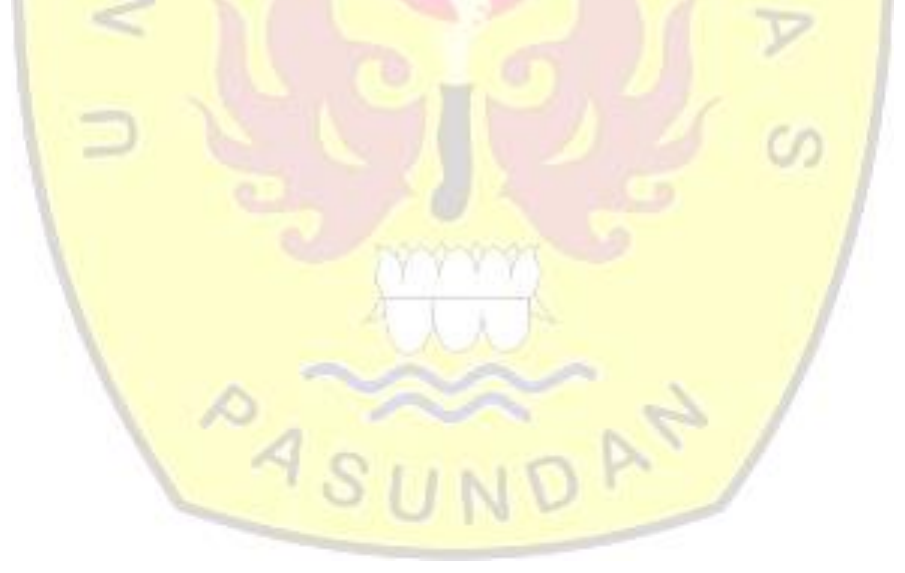

#### *ABSTRACT*

*Sukaluyu District is a District in Cianjur Regency which is directed as an industrial area designation. Industrial development will affect aspects in regional development such as physical (land use), socio-economic and environmental. This study aims to deal with the influence of industry on changes in land use, socio-economic conditions and environmental conditions in Sukaluyu District, Cianjur Regency by using secondary data for land use and primary data on community perceptions for socio-economic conditions and environmental conditions. This research uses spatial analysis method (overlaying maps) and Cross Tabulation, Chi Square and Contingency Coefficient. Based on the analysis of the existence of industry in Sukaluyu District the most influencing socio-economic conditions in the form of education and social conditions that affect in the form of income, health (the purpose of treatment) and vehicle ownership as well as changes in land use. In addition, the industry does not affect health (term of illness), ownership of housing and environmental conditions.*

*Keywords: Industry, land use change, socio-economic, environment.*

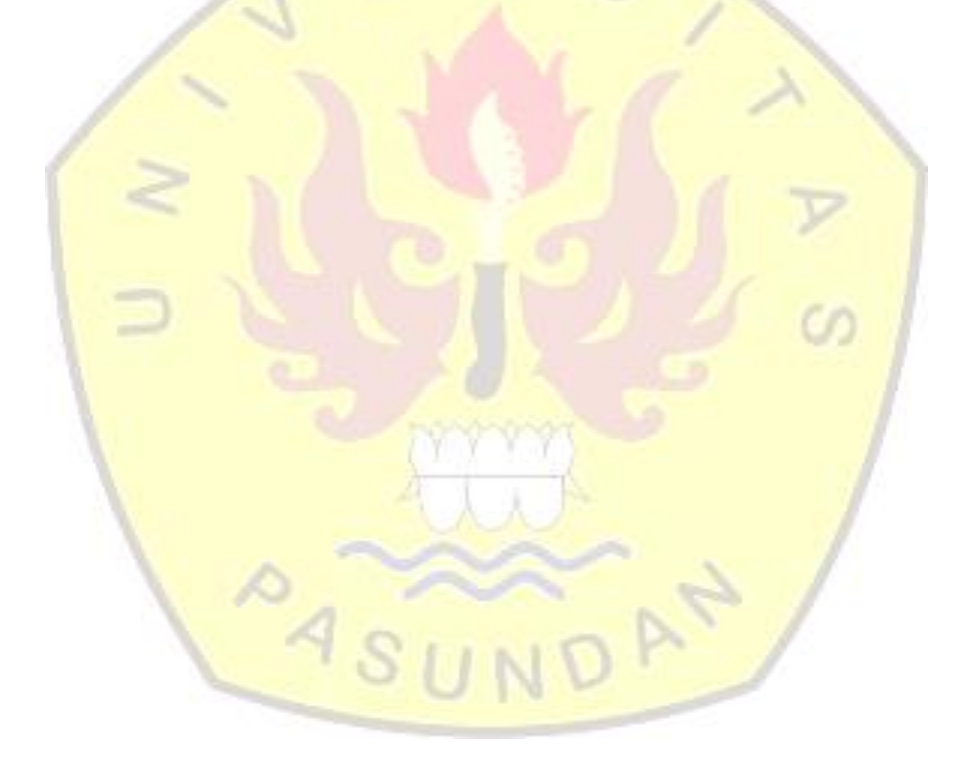

# DAFTAR ISI

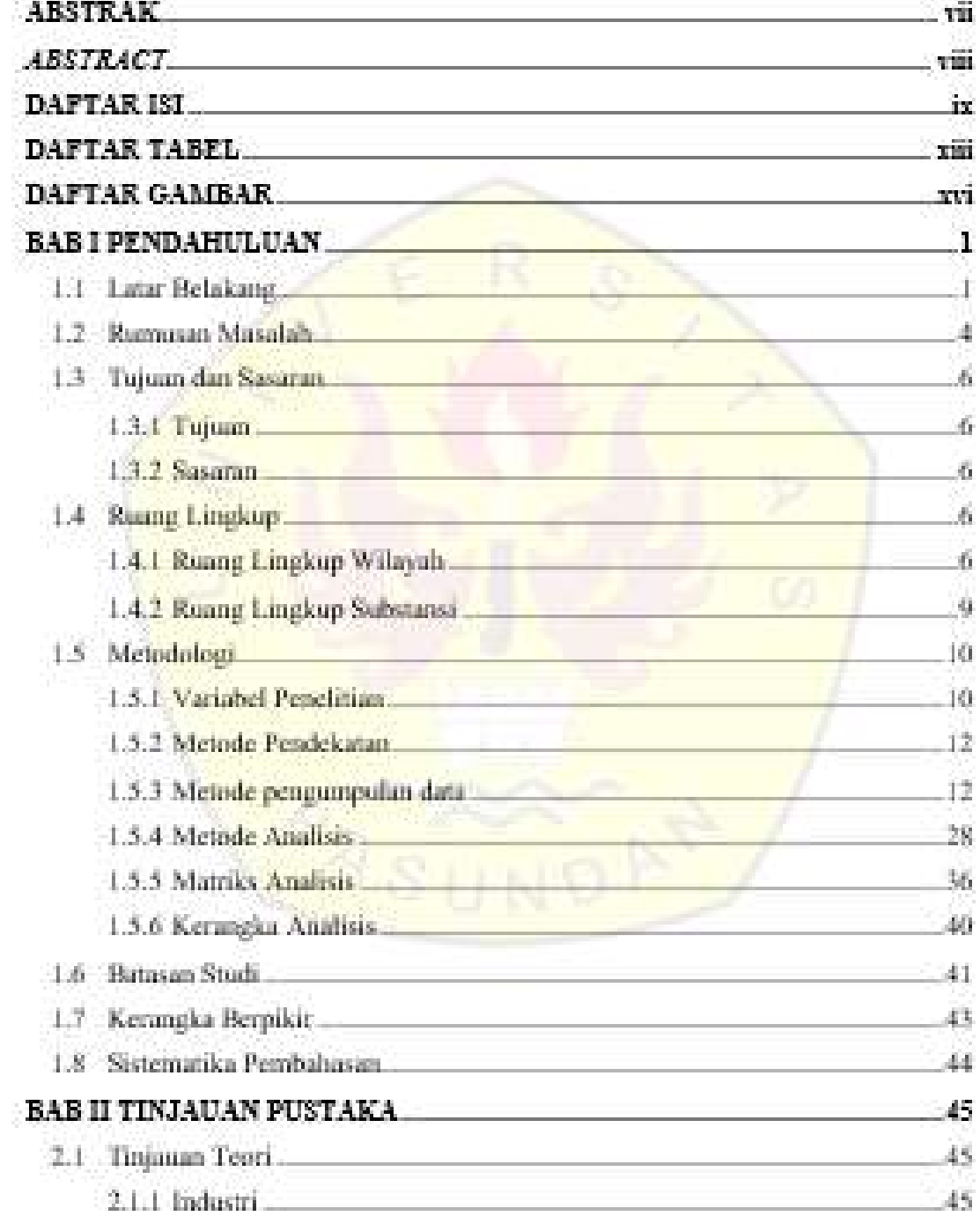

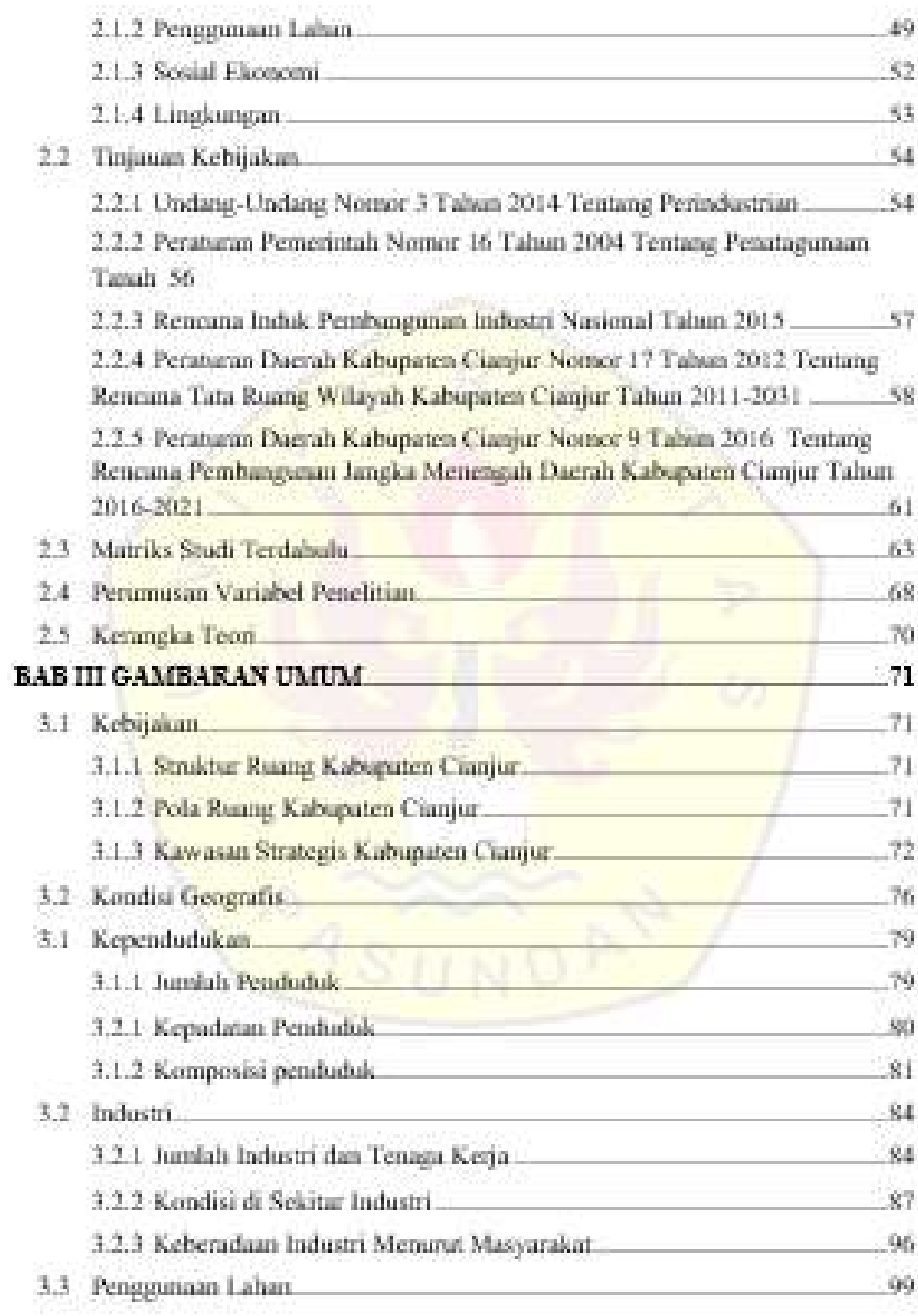

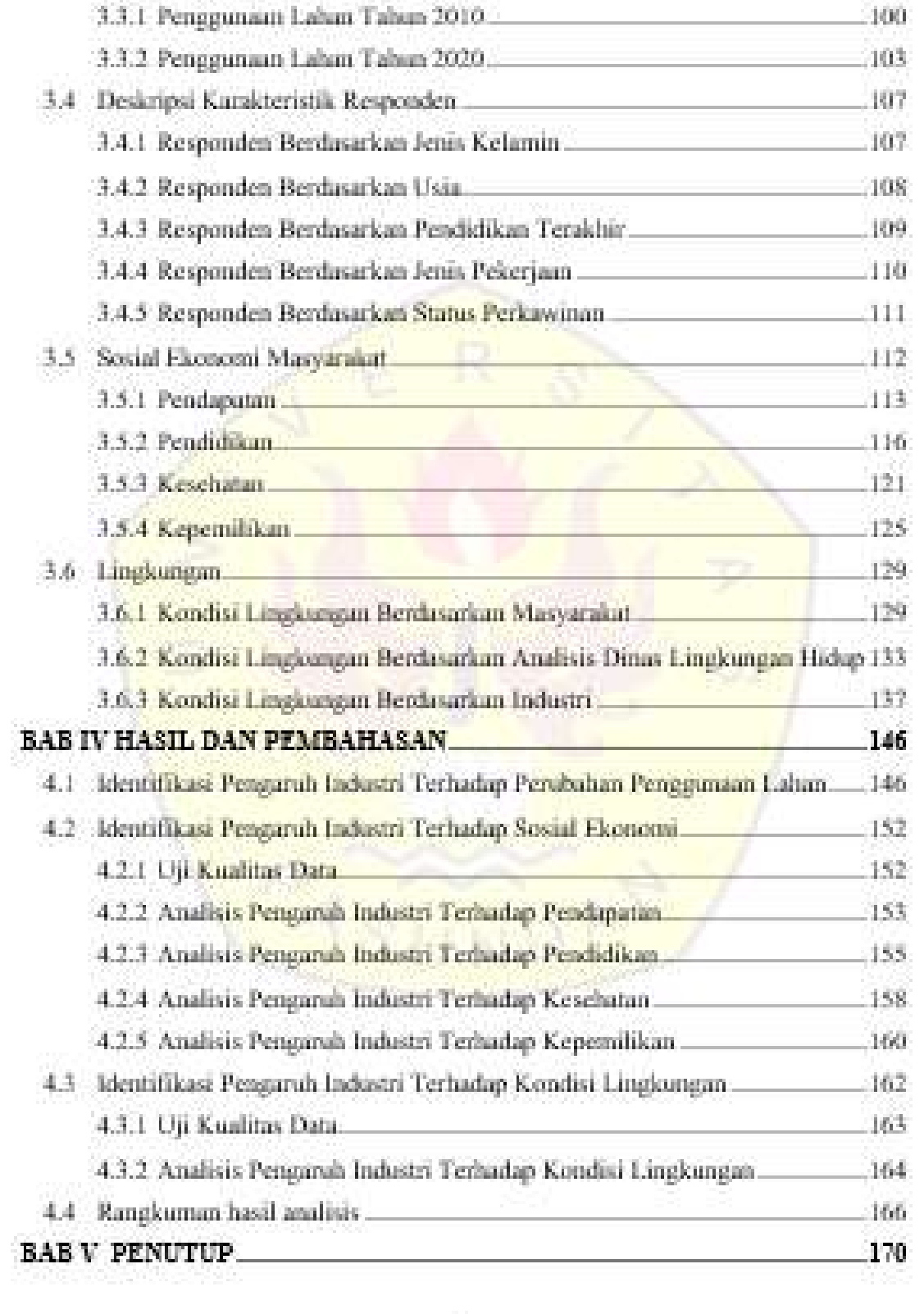

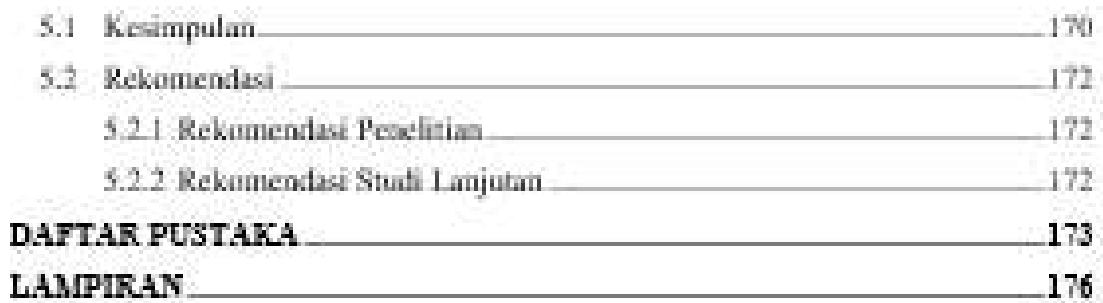

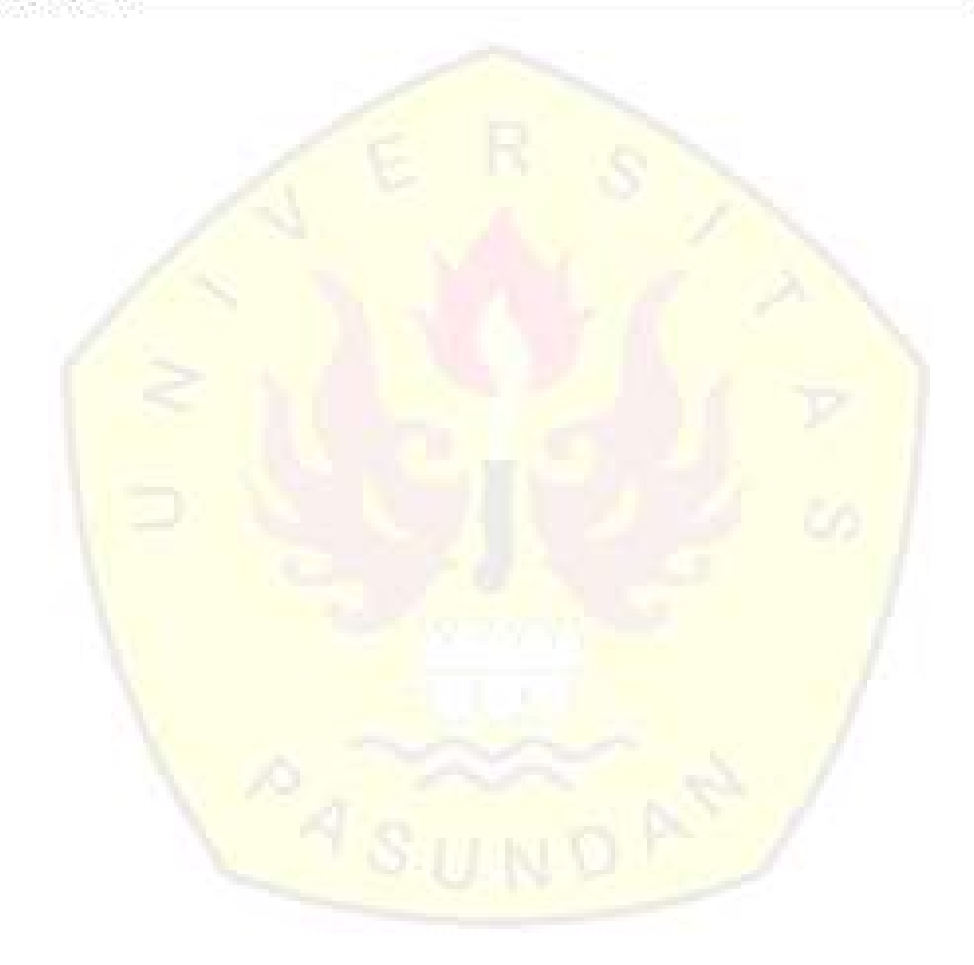

# DAFTAR TABEL

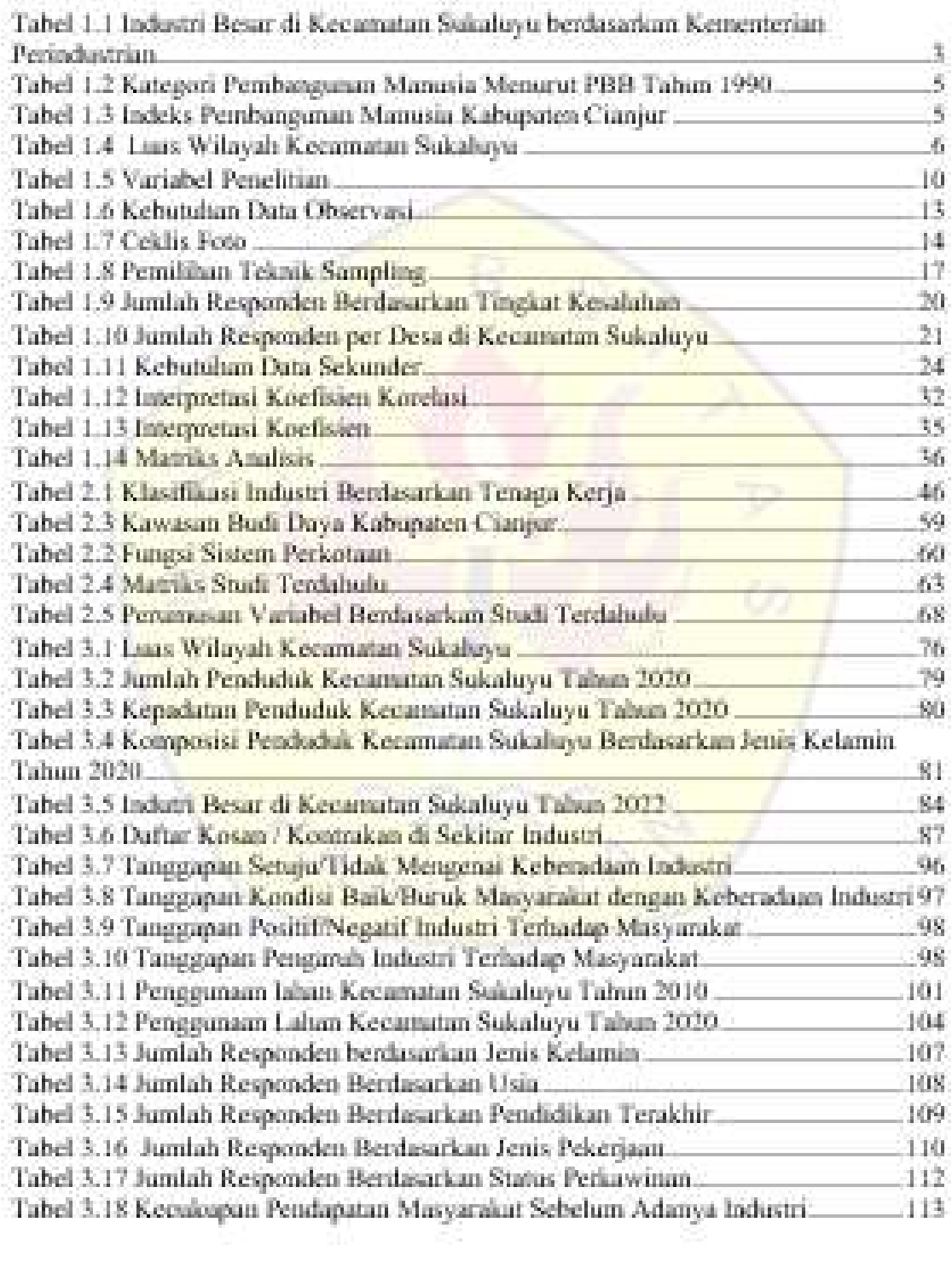

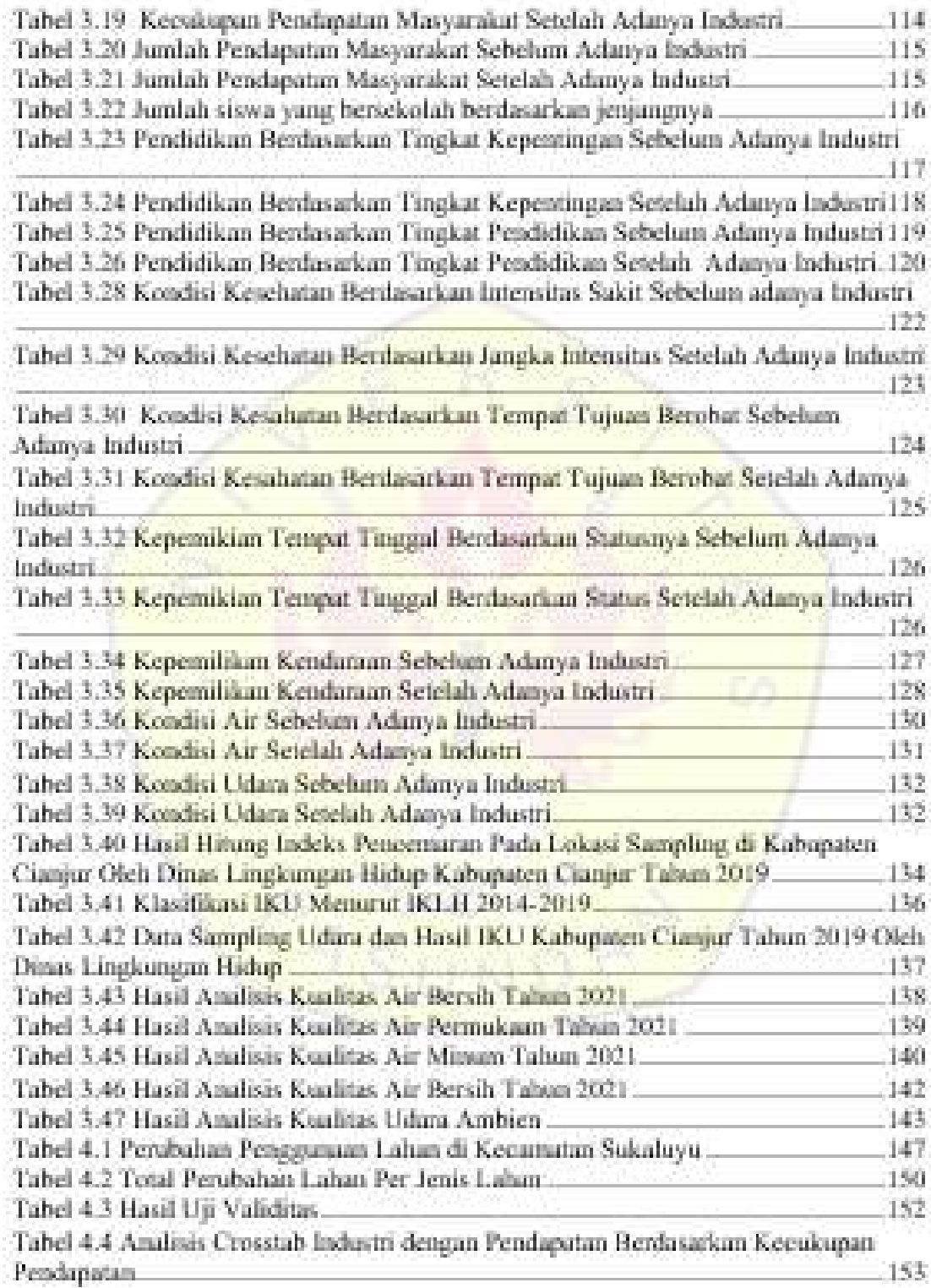

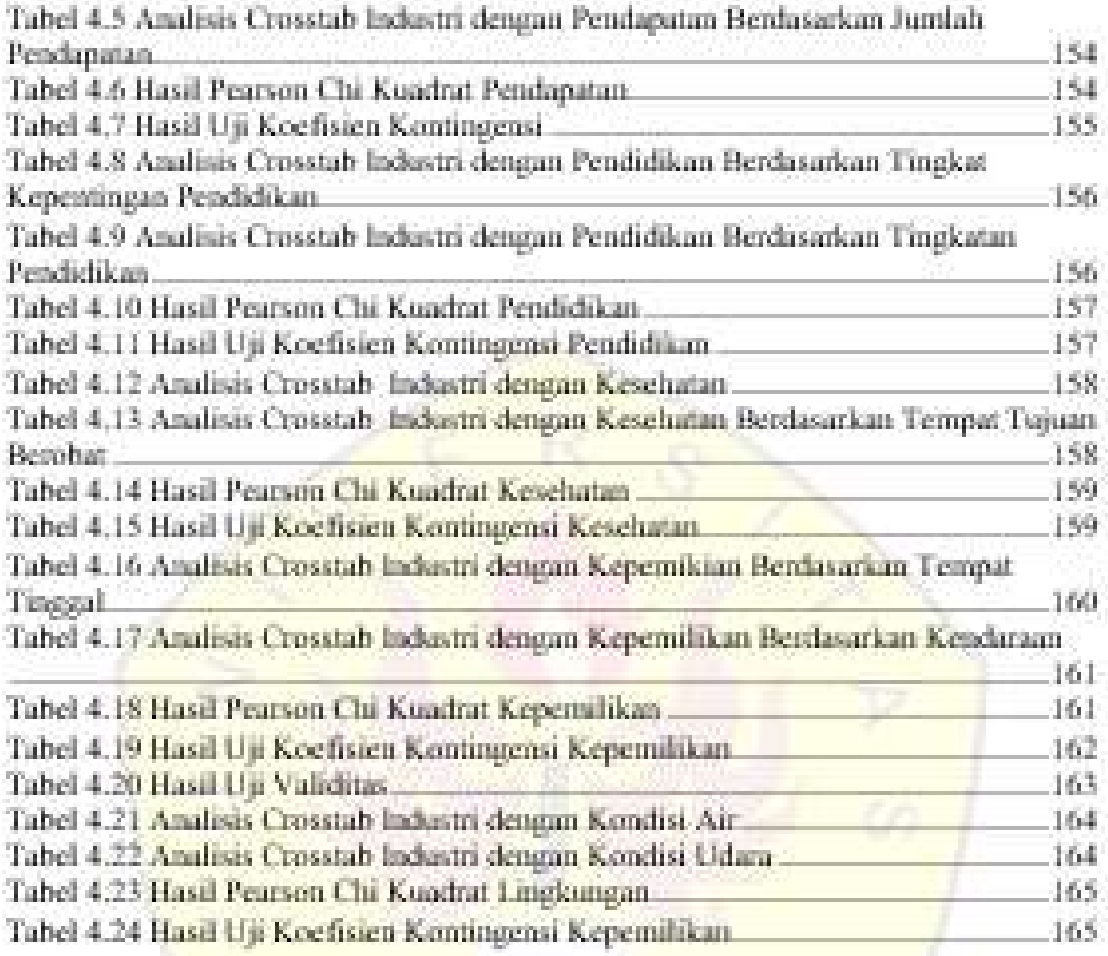

# DAFTAR GAMBAR

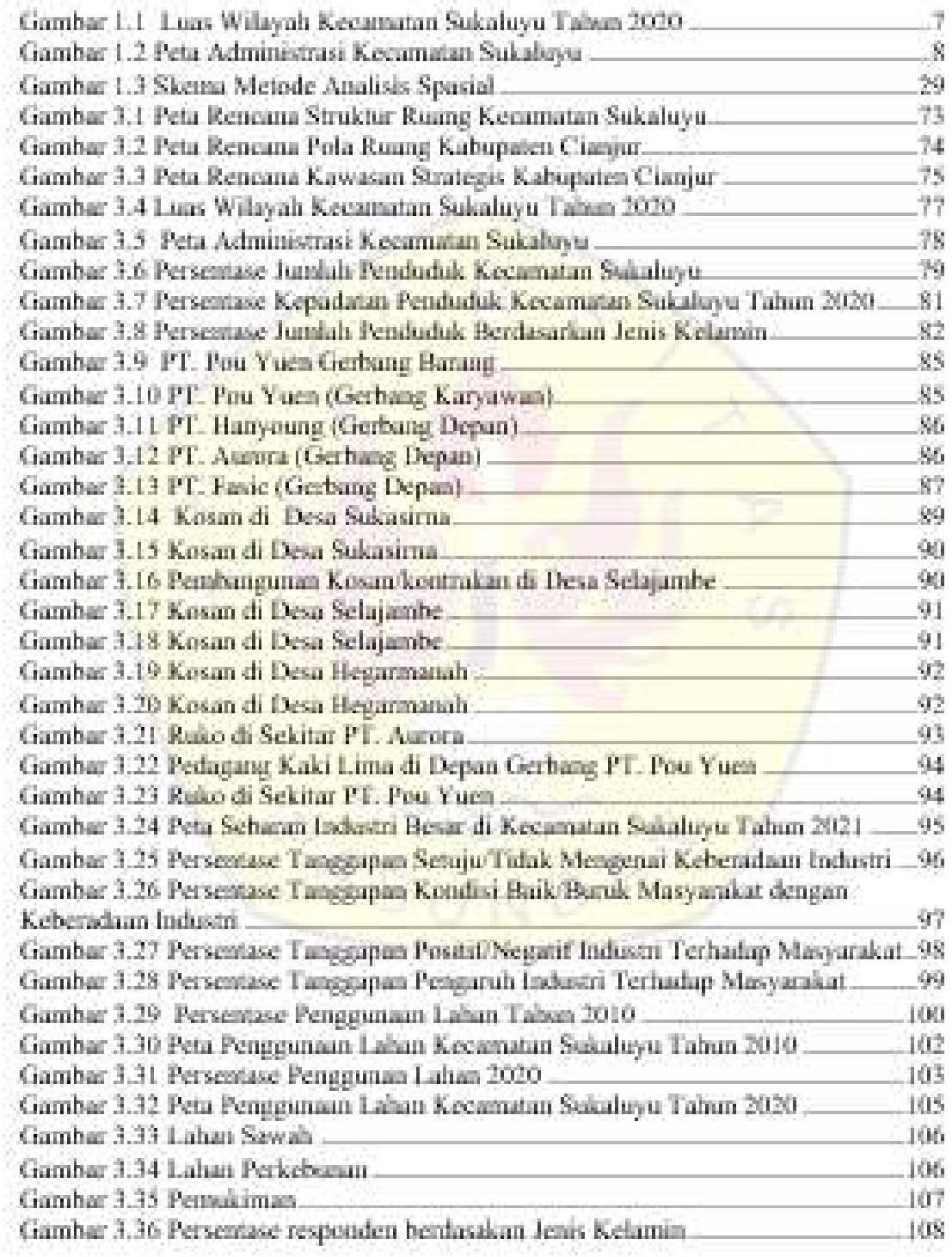

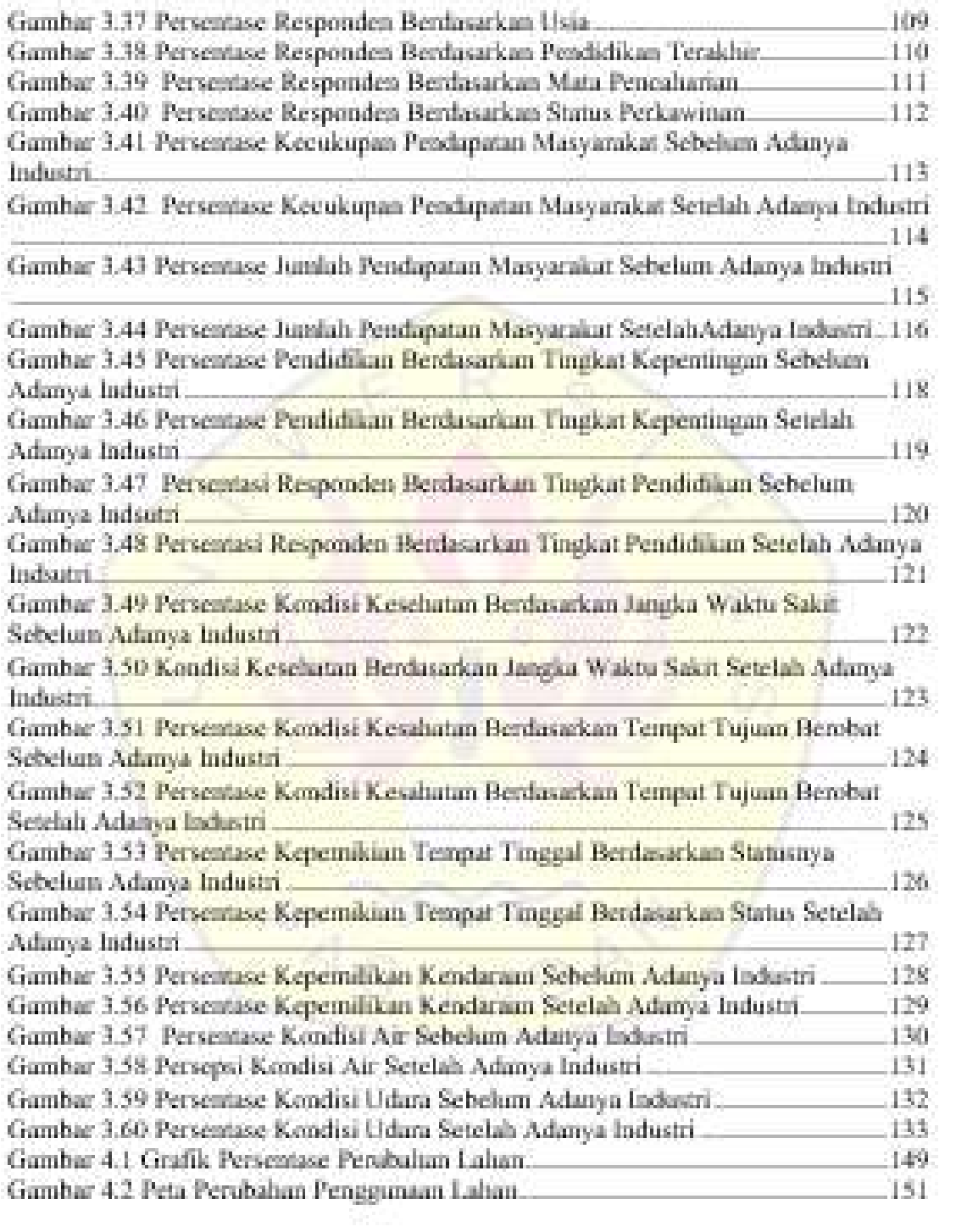

# **1 BAB I PENDAHULUAN**

### **1.1 Latar Belakang**

Menurut Undang-Undang No.3 tahun 2014 Tentang Perindustrian, industri adalah kegiatan ekonomi yang mengolah bahan mentah, bahan baku, barang setengah jadi, dan/atau barang jadi menjadi barang dengan nilai yang lebih tinggi untuk penggunaannya. Industri merupakan sektor potensial yang memiliki peranan penting dalam pembangunan ekonomi suatu negara, khusunya negara berkembang. Oleh karena itu, sektor industri mulai banyak didirikan di negara berkembang, salah satunya di Indonesia. Indonesia merupakan negara berkembang yang sedang mengupayakan perkembangan ekonomi melalui industrialisasi. Proses industrialisasi tersebut merupakan kegiatan dalam rangka meningkatkan kesejahteraan rakyat dalam arti tingkat hidup yang lebih maju maupun taraf hidup yang lebih bermutu.

Industri dalam meningkatkan kesejahteraan rakyat secara adil dan merata dilakukan dengan memanfaatkan dana, sumber daya alam dan/atau hasil budidaya serta memperhatikan kelestarian lingkungan hidup (Sari and Sri, 2014). Selain itu, industri merupakan salah satu strategi dalam pengembangan wilayah. Karena hal tersebut industri mampu mempengaruhi aspek fisik (penggunaan lahan), aspek sosial ekonomi dan juga aspek lingkungan (Fatikawati and Muktiali, 2015). Pada tahap pembangunan, industri mempengaruhi penggunaan lahan dan setelah mulai beroperasi industri akan mempengaruhi kondisi sosial ekonomi masyarakat serta lingkungan.

Sektor industri memiliki peranan penting dalam tata perekonomian nasional. Fungsi utama industri untuk sosial ekonomi masyarakat menurut Defriza (2020) yaitu memberikan peluang kesempatan kerja untuk penduduk sekitar industri, meningkatkan pendapatan negara dari hasil ekspor produk-produk industri, menghemat belanja dengan dolar dan perolehan dolar dari hasil penjualan ekspor dan perolehan investasi dari luar negeri. Sedangkan menurut Nuraeni (2018), industri dapat meningkatkan pendapatan negara, memberikan peluang usaha yang akan memberi kontribusi positif dalam upaya pemerataan kesejahteraan masyarakat. Karenanya, kehadiran perusahaan atau berkembangnya kawasan industri di suatu wilayah diharapkan akan berdampak pada peningkatan kesejahteraan masyarakat.

Menurut Deputi Bidang Kemaritiman dan Sumber Daya Alam Kementerian PPN/Bappenas pada tahun 2021, industri memiliki potensi untuk mendorong pertumbuhan ekonomi berkelanjutan atau sirkular terutama industri di bidang makanan dan minuman, tekstil, konstruksi, ritel kemasan plastik dan elektronik. Industri tersebut berkontribusi hingga 33% dari produk domestik bruto (PDB) dengan memperkerjakan lebih dari 43 juta orang pada tahun 2019. Selain itu, Keberadaan industri akan meningkatkan perekonomian karena mampu menyerap tenaga kerja dan dapat meningkatkan pendapatan masyarakat (Fatikawati and Muktiali, 2015).

Sedangkan keberadaan industri dapat juga berdampak negatif terhadap perubahan penggunaan lahan dan pencemaran lingkungan. Perubahan penggunaan lahan disebabkan industri yaitu dapat berupa bangunan industri tersebut, atau fasilitas pendukung seperti kosan/kontrakan, tempat makan/warung/ruko. Sedangkan pencemaran lingkungan yang disebabkan industri dapat berupa pencemaran udara dan pencemaran air. Pencemaran udara dikarenakan gas-gas buangan hasil pembakaran dan pencemaran air dikarenakan limbah industri yang dibuat tanpa adanya proses pengolahan. (Fatikawati and Muktiali, 2015).

Jadi, keberadaan industri mempengaruhi sosial ekonomi dalam peningkatan kesejahteraan masyarakat dengan cara meningkatkan pendapatan, kemampuan menyerap tenaga kerja dan memberikan peluang usaha. Selain itu, industri mempengaruhi terjadi perubahan penggunaan lahan dan pencemaran air serta pencemaran udara.

Menurut (N.D. Prananda, D.Sungkawa, 2016) Kabupaten Cianjur merupakan salah satu wilayah di Provinsi Jawa Barat yang menjadi incaran para investor. Sebab Cianjur merupakan daerah yang memiliki potensi untuk dapat mendukung

perkembangan industri. Untuk memfasilitasi investor yang akan menanam modal, pemerintah memilih lokasi dengan mempertimbangkan kemudahan aksesibilitas yaitu Kecamatan Sukaluyu.

Kecamatan Sukaluyu diarahkan sebagai kawasan peruntukan industri berdasarkan RTRW Kabupaten Cianjur Tahun 2011-2031. Kawasan peruntukan industri menurut Undang-Undang no.3 tahun 2014 Tentang Perindustrian yaitu bentangan lahan yang diperuntukan bagi kegiatan industri berdasarkan rencana tata ruang wilayah dan tata guna tanah yang ditetapkan sesuai dengan ketentuan peraturan perundang-undangan. Sedangkan kawasan peruntukan industri menurut Peraturan Daerah no. 12 tahun 2012 tentang RTRW Kabupaten Cianjur 2011-2031 yaitu kawasan yang secara teknis dapat digunakan untuk kegiatan industri serta tidak mengganggu kelestarian fungsi lingkungan hidup.

Saat ini Kecamatan Sukaluyu memiliki beberapa industri berskala besar yang bergerak dibidang tekstil, elektronik, mainan dan jaket kulit dapat dilihat pada tabel 1.1. Menurut Badan Pusat Statistik industri berskala besar dilihat berdasarkan jumlah tenaga kerjanya. Industri yang memiliki lebih dari 100 orang tenaga kerja atau minimal 100 orang tenaga kerja merupakan industri besar (BPS). Industri di Kecamatan Sukaluyu termasuk ke dalam industri besar dikarenakan jumlah karyawan/buruh industri yang diperlukan banyak **Tabel 1.1.**.

**Tabel 1.1 Industri Besar di Kecamatan Sukaluyu berdasarkan Kementerian Perindustrian**

| No. | Nama Perusahaan                           | <b>Bidang Usaha</b>            | Jumlah Tenaga Kerja      |  |  |
|-----|-------------------------------------------|--------------------------------|--------------------------|--|--|
| 1.  | PT. Pou Yuen Indonesia                    | Sepatu Olahraga dan alas kaki  | Lebih dari 10.000 orang  |  |  |
|     | Elekronik<br>Hanyoung<br>PT.<br>Indonesia | Peralatan Listrik (elektronik) | Kurang lebih 1.000 orang |  |  |
| 3.  | PT. Aurora World Cianjur                  | Mainan anak-anak (boneka)      | Lebih dari 1.000 orang   |  |  |

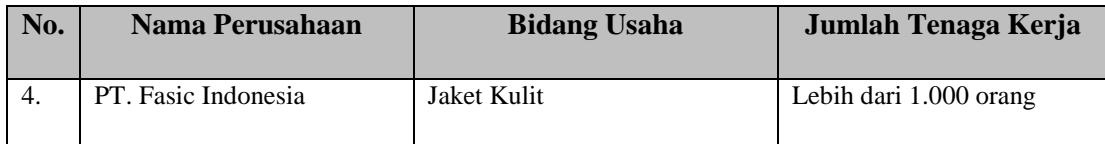

*Sumber : Kementrian Perindustrian 2020*

Berdasarkan tabel diatas diketahui bahwa perkembangan industri di Kecamatan Sukaluyu berada di tiga desa yaitu Desa Selajambe, Desa Hegarmanah dan Desa Sukasirna. Berdasarkan data dari BPN Kabupaten Cianjur, Desa Selajambe memiliki luas lahan industri pada tahun 2020 sebesar 10,98 Ha dengan luas wilayah sebesar 288 Ha. Kemudian Hegarmanah memiliki luas lahan industri sebesar 4,23 Ha dengan luas wilayah 308 Ha. Dan yang terakhir yaitu Desa Sukasirna, memiliki luas lahan industri sebesar 10,33 Ha dengan luas wilayah 439 Ha.

Perkembangan industri di Kecamatan Sukaluyu dapat memberikan dampak negatif terhadap penggunaan lahan juga dapat lingkungan. Adapun dampak positif industri terhadap sosialPen ekonomi dapat menimbulkan atau mendorong perkembangan usaha-usaha disekitar Industri. Sehingga dapat meningkatkan kualitas hidup masyarakat. Berdasarkan uraian tersebut, maka peneliti tertarik untuk melakukan penelitian mengenai pengaruh industri di Kecamatan Sukaluyu dengan judul "**Pengaruh Industri Besar terhadap Perubahan Penggunaan Lahan, Kondisi Sosial dan Lingkungan di Kecamatan Sukaluyu, Kabupaten Cianjur**"

#### **1.2 Rumusan Masalah**

Perkembangan industri telah berkembang di Kecamatan Sukaluyu, saat ini terdapat empat industri yang telah berdiri di beberapa desa. Industri yang telah berkembang tersebut merupakan investor yang berasal dari China, Jepang dan Korea (Prananda, 2016). Keberadaan industri dengan skala besar ini dapat memberikan pengaruh terhadap penggunaan lahan, sosial ekonomi dan lingkungan.

Berbagai permasalah yang dirasakan di Kecamatan Sukaluyu yaitu seperti mengalami pengurangan lahan sawah (Muhardiyani, 2018) hal tersebut dikarenakan adanya perubahan lahan sawah menjadi perumahan dan kegiatan usaha di sekitaran

industri (https://www.kompasiana.com). Menurut (Prananda, 2016) pada tahun 2015, Kecamatan Sukaluyu mengalami penurunan kuantitas dan kualitas air.

| Angka Indeks Pembangunan<br><b>Manusia</b> | Kategori       |
|--------------------------------------------|----------------|
| IPM > 80                                   | Tinggi         |
| IPM $66,0 - 79,9$                          | Menengah Atas  |
| IPM 50,0-65,9                              | Menengah Bawah |
| IPM $,50,0$                                | Rendah         |

**Tabel 1.2 Kategori Pembangunan Manusia Menurut PBB Tahun 1990**

*Sumber :Orinbao, 2013*

**Tabel 1.3 Indeks Pembangunan Manusia Kabupaten Cianjur**

|                        | <b>Tahun 2010</b> | <b>Tahun 2021</b> |
|------------------------|-------------------|-------------------|
| Angka Harapan Hidup    | 68,76             | 70,13             |
| Harapan Lama Sekolah   | 9,62              | 11,99             |
| Rata-rata Lama Sekolah | 6,17              | 7,18              |
| Pengeluaran Per Kapita | 6.431             | 7.980             |
| <b>IPM</b>             | 58,58             | 65,36             |

*Sumber : BPS Provinsi Jawa Barat*

Selain itu, dilihat berdasarkan indeks pembangunan manusia (IPM) di Kabupaten Cianjur menurut data dari Badan Pusat Statistik pada tahun 2021 yaitu sebesar 65,36 termasuk kategori menengah ke bawah, nilai tersebut dilihat dari angka harapan hidup, harapan lama sekolah, rata-rata lama sekolah dan pengeluaran per kapita. Dapat dilihat pada **tabel 1.2** dan **tabel 1.3**. Berdasarkan uraian diatas maka timbul pertanyaan penelitian :

- 1. Apakah industri mempengaruhi penggunaan lahan?
- 2. Apakah industri mempengaruhi kondisi sosial ekonomi masyarakat?
- 3. Apakah industri mempengaruhi kondisi lingkungan?

## **1.3 Tujuan dan Sasaran**

#### **1.3.1 Tujuan**

 Tujuan penelitian ini adalah untuk mengidentifikasi pengaruh industri besar terhadap perubahan guna lahan, sosial ekonomi dan lingkungan di Kecamatan Sukaluyu.

#### **1.3.2 Sasaran**

Penelitian memiliki sasaran sebagai berikut :

- 1. Identifikasi pengaruh industri terhadap perubahan penggunaan lahan
- 2. Identifikasi pengaruh dan tingkat korelasi industri terhadap kondisi sosial ekonomi
- 3. Identifikasi pengaruh dan tingkat korelasi industri terhadap lingkungan

## **1.4 Ruang Lingkup**

#### **1.4.1 Ruang Lingkup Wilayah**

Adapun ruang lingkup wilayah penelitian yaitu Kecamatan Sukaluyu.

Kecamatan Sukaluyu adalah salah satu kecamatan yang berada di Kabupaten Cianjur dengan luas wilayah sebesar 2.544 Ha. Kecamatan Sukaluyu terdiri dari 10 desa yaitu Desa Mekarjaya, Desa Panyusuhan, Desa Sukaluyu, Desa Sukamulya, Desa Babakansari, Desa Tanjungsari, Desa Selajambe, Desa Hegarmanah, Desa Sukasirna dan Desa Sukaraja. Secara administratif Kecamatan Sukaluyu dibatasi oleh

- Sebelah Utara : Kecamatan Karangtengah dan Kecamatan Mande
- Sebelah Timur : Kecamatan Ciranjang dan Kecamatan Bojongpicung
- Sebelah Selatan : Kecamatan Cibeber Sebelah Barat : Kecamatan Karangtengah dan Kecamatan Cilaku.

#### **Tabel 1.4 Luas Wilayah Kecamatan Sukaluyu**

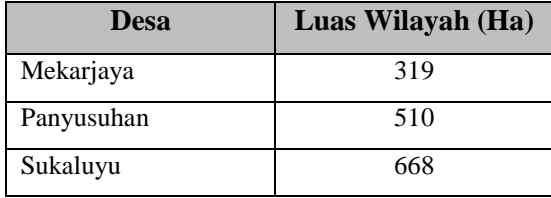

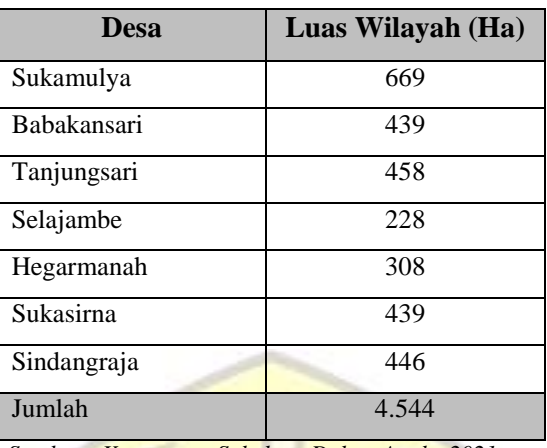

*Sumber : Kecamatan Sukaluyu Dalam Angka 2021*

Berdasarkan tabel diatas diketahui bahwa Kecamatan Sukaluyu memiliki total luas wilayah sebesar 4.544 Ha dengan 10 Desa. Berikut merupakan grafik pembagian luas wilayah per desa di Kecamatan Sukaluyu

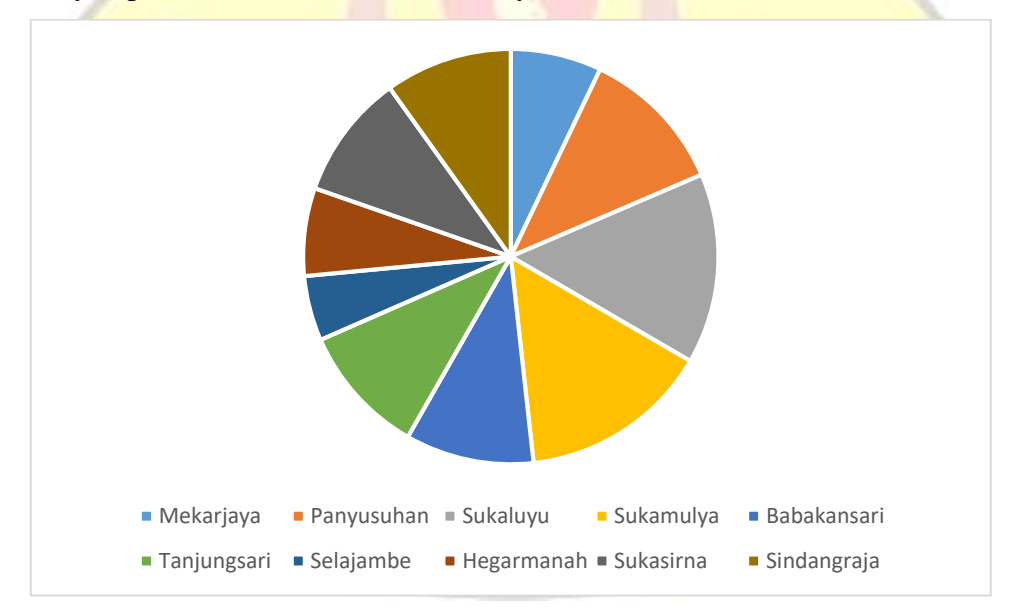

*Sumber : Kecamatan Sukaluyu Dalam Angka 2021*

**Gambar 1.1 Luas Wilayah Kecamatan Sukaluyu Tahun 2020**

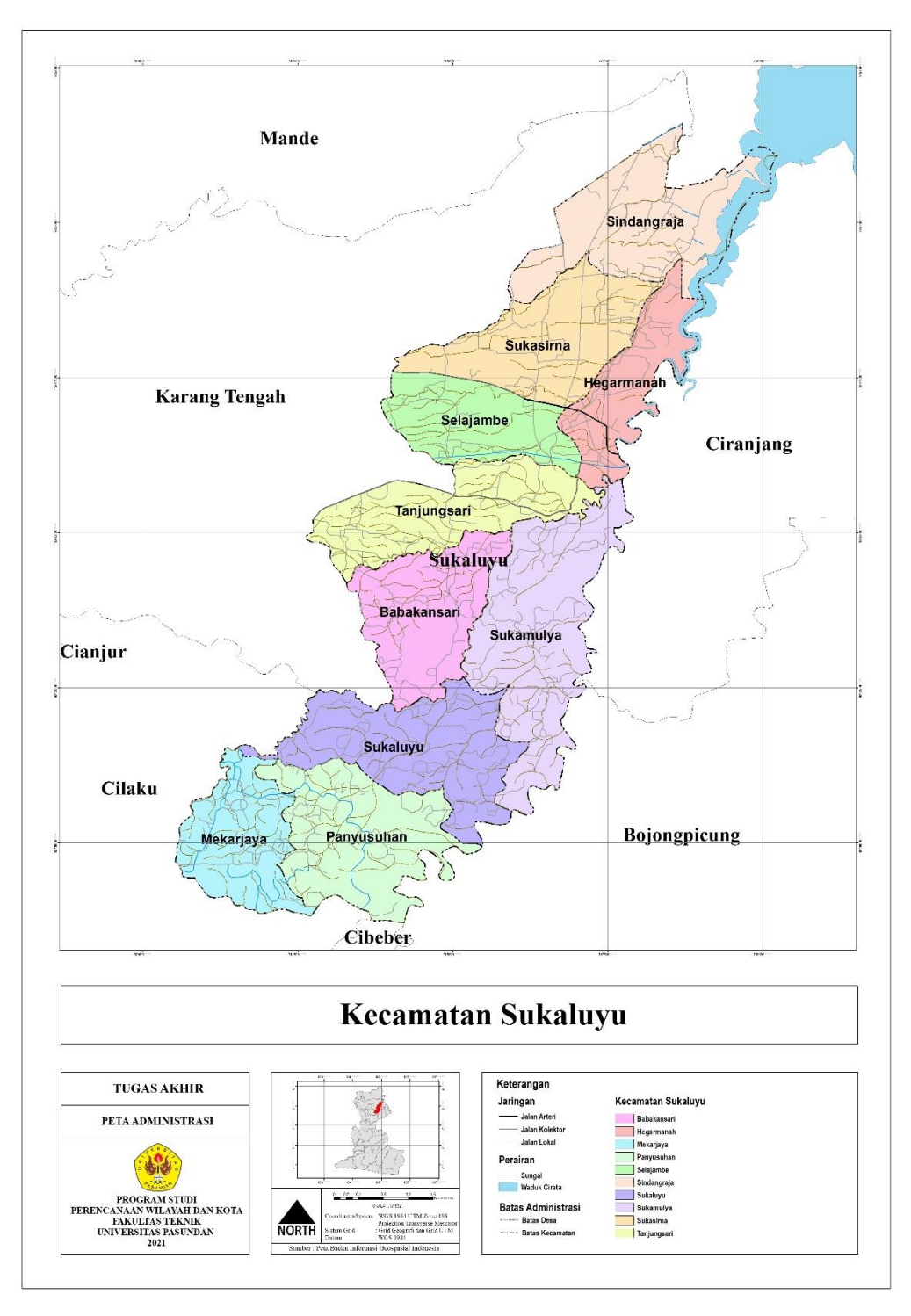

**Gambar 1.2 Peta Administrasi Kecamatan Sukaluyu**

## **1.4.2 Ruang Lingkup Substansi**

 Adapun ruang lingkup substansi dalam penelitian pengaruh industri besar terhadap perubahan guna laha, sosial ekonomi dan lingkungan di Kecamatan Sukaluyu adalah sebagai berikut :

- 1. Mengidentifikasi pengaruh industri terhadap perubahan penggunaan lahan dengan melakukan overlay penggunaan lahan eksisting tahun 2010 dan penggunaan lahan eksisting tahun 2020 (sebelum dan setelah adanya industri)
- 2. Mengidentifikasi pengaruh dan tingkat korelasi industri terhadap sosial ekonomi
	- a. Melakukan pencarian data primer untuk mengetahui kondisi sosial ekonomi (berupa pendapatan, pendidikan, kesehatan, kepemilikan kendaraan dan rumah) sebelum dan setelah adanya industri.
	- b. Melakukan analisis crosstab dari data kuesioner dengan menggunakan program pengolahan data statistik.
	- c. Melakukan analisis chi kuadrat dari data kuesioner dengan menggunakan program pengolahan data statistik.
	- d. Melakukan analisis koefisien kontingensi dari data kuesioner dengan menggunakan program pengolahan data statistik.
- 3. Mengidentifikasi pengaruh industri terhadap lingkungan
	- a. Melakukan pencarian data primer untuk mengetahui kondisi lingkungan (kondisi udara dan kondisi air) yang dirasakan masyarakat sebelum dan setelah adanya industri
	- b. Melakukan analisis crosstab dari data kuesioner dengan menggunakan program pengolahan data statistik.
	- c. Melakukan analisis chi kuadrat dari data kuesioner dengan menggunakan program pengolahan data statistik.
	- d. Melakukan analisis koefisien kontingensi dari data kuesioner dengan menggunakan program pengolahan data statistik.

# **1.5 Metodologi**

# **1.5.1 Variabel Penelitian**

Variabel adalah objek penelitian atau apa yang menjadi titik perhatian suatu penelitian (Arikunto (2010) dalam Ria (2017)). Variabel penelitian pada dasarnya adalah segala sesuatu yang berbentuk apa saja yang diterapkan oleh peneliti untuk dipelajari sehingga diperoleh informasi tentang hal tersebut, kemudian ditarik kesimpulan. Terdapat dua macam variabel penelitian yaitu variabel independen (variabel bebas) dan variabel dependen (variabel terikat). Variabel independen adalah variabel yang mempengaruhi atau yang menjadi sebab perubahan atau timbulnya variabel dependen, sedangkan variabel dependen adalah variabel yang dipengaruhi atau yang menjadi akibat (Sugiyono (2015) dalam Ria (2017)). Pemilihan variabel pada penelitian ini didasari dari adanya rumusan masalah dan literatur terdahulu.

| <b>Variabel</b>                                                | <b>Indikator</b>                                                                                                    | <b>Parameter</b>                                                                                                    | <b>Sumber</b>                                                                |
|----------------------------------------------------------------|----------------------------------------------------------------------------------------------------|----------------------------------------------------------------------------------------------------|------------------------------------------------------------------------------|
| Industri<br>(Variabel<br>independen) $(X1)$                    | Pertumbuhan industri<br>(Sebelum dan setelah<br>adanya industri)                                                                         | Jumlah industri besar tahun 2010<br>a.<br>b.<br>Jumlah industri besar tahun 2021                                                                                                    | (Julianto and<br>Suparno, $2016$ )                                           |
| Perubahan<br>Penggunaan<br>Lahan (variabel<br>dependen) $(Y1)$ | Penggunaan lahan<br>eksisting tahun 2010<br>(Sebelum ada industri)<br>Penggunaan lahan<br>eksisiting tahun 2021<br>(setelah ada industri | Adanya perubahan penggunaan lahan<br>serta perubahan luas lahan                                                                                                    | (Fatikawati and<br>Muktiali,<br>2015)(Fatikawati<br>and Muktiali,<br>2015)   |
| Sosial Ekonomi                                                 |                                                                                                    | Kecukupan Pendapatan<br><b>Sangat Cukup</b><br>a.<br>Cukup<br>b.<br><b>Kurang Cukup</b><br>c.<br><b>Tidak CUkup</b><br>d.<br>Sangat Tidak Cukup<br>e.                                                                                                   | (Ria, 2017)                                                                  |
| (variabel<br>dependen $(Y2)$                                   | Pendapatan (Y2.1)                                                                                                    | Jumlah pendapatan per bulan sebelum<br>dan setelah adanya industri.<br>Kategori pendapatan menurut BPS<br>Sangat tinggi: 3.500.000 / bulan<br>a.<br>Tinggi: >2.500.00 - 3.500.000 /<br>b.<br>bulan<br>Sedang: $>1.500.000 - 2.500.000$ /<br>c.<br>bulan | (Ria, 2017)<br>(BPS)<br>dalam(Jaya and<br>S, Ahmad<br>Syamsu Rijal,<br>2020) |

**Tabel 1.5 Variabel Penelitian**

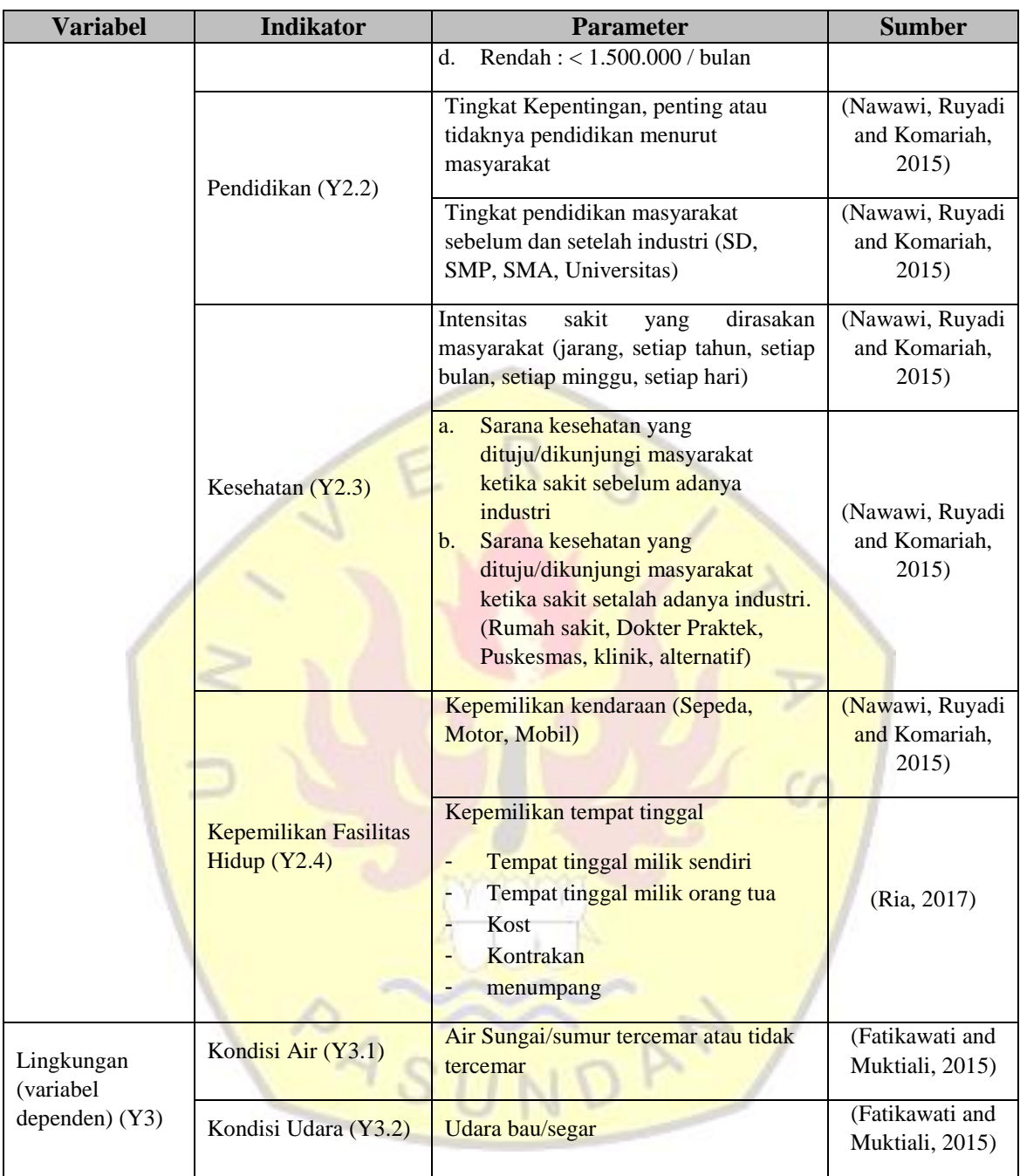

 *Sumber : Penelitian, 2021*

Pemilihan variabel perubahan penggunaan lahan, sosial ekonomi dan lingkungan dikarenakan adanya permasalahan yang dirasakan di lokasi kajian. Kemudian untuk indikator dan parameter dilakukan setelah melihat literatur terdahulu yang dianggap penulis cukup untuk menggambarkan variabel. Untuk variabel penggunaan lahan data yang digunakan yaitu pada tahun 2010 sebelum adanya industri dan tahun 2020 setelah adanya industri.

### **1.5.2 Metode Pendekatan**

Metode pendekatan yang digunakan dalam penelitian dengan judul pengaruh industri besar terhadap perubahan guna lahan, sosial ekonomi dan lingkungan di Kecamatan Sukaluyu yaitu pendekatan kuantitatif. Pendekatan kuantitatif merupakan metode pendekatan yang digunakan untuk menganalisis data-data yang tersaji dalam bentuk angka, data terukur dan dianalisis dengan cara statistik (Creswell, 2003 dalam (Sari, 2014)). Sedangkan menurut Baxter & Jack (2015); creswell (1991) dalam Djatmiko *et al.*, (2021) Penelitian kuantitatif memiliki karakter untuk menguji teori melalui variabel yang digunakan, biasanya dilakukan dengan penelitian instrument yang terdiri dari data numeric yang dapat dianalisis berdasarkan proses statistik. Metode kuantitatif yang digunakan dalam penelitian ini dikarenakan menggunakan data dalam bentuk angka dengan isntrumen penelitian menggunakan kuesioner skala likert dan dianalisis dengan cara statistik yaitu chi kuadrat dan koefisien kontingensi.

#### **1.5.3 Metode pengumpulan data**

Pengumpulan data dilakukan untuk memperoleh informasi yang dibutuhkan dalam rangka mencapai tujuan penelitian. Data yang didapat dari pengumpulan data ini adalah data primer dan data sekunder.

# **A. Data Primer**

Pengumpulan data primer dalam penelitian ini yaitu dengan cara melakukan observasi lapangan yang dilakukan dengan mengamati keadaan wilayah studi, tujuannya adalah untuk mendapatkan informasi secara langsung terhadap kondisi wilayah yang diteliti. Pengumpulan data primer pada penelitian ini dilakukan dengan melakukan observasi lapangan dan penyebaran kuesioner.

Observasi dilakukan per desa bersamaan dengan permintaan data sekunder ke kantor desa dan juga penyebaran kuesioner. Dalam melakukan observasi, peneliti melakukan pengamatan dan pengambilan dokumentasi berupa foto untuk melengkapi laporan tugas akhir.

Kemudian untuk penyebaran kuesioner peneliti menggunakan kuesioner tertutup guna memudahkan peneliti dalam mengolah data temuan. Responden didapat menggunakan teknik *Accidental Sampling.* Peneliti menggunakan teknik sampling tersebut dikarenakan memudahkan pencarian responden dengan berjumlah 346 jiwa sehingga peneliti dapat menghemat waktu dan ongkos transportasi. Dikarenakan penggunaan teknik *Accidental Sampling* yaitu dengan cara menjadikan responden orang yang bertemu secara kebutulan. Maka, peneliti memberikan pertanyaan terlebih dahulu kepada calon responden sebelum meminta responden mengisi lembar kuesioner untuk memastikan bahwa orang tersebut merupakan responden yang sudah tepat. Peneliti memberikan pertanyaan secara lisan yaitu seperti apakah saudara/i mengetahui kondisi sebelum dan setelah adanya industri dan apakah responden berapa usia responden sebelum adanya industri (2010) dan setelah adanya industri (2021).

## **1. Observasi**

Observasi merupakan teknik pengumpulan data yang disertai dengan pembuatan rekaman (Yunus, 2010 dalam (Fatikawati and Muktiali, 2015)). Observasi adalah cara dan teknik pengumpulan data dengan melakukan pengamatan dan pencatatan secara sistematis terhadap gejala atau fenomena yang ada pada objek penelitian. Menurut Hadi (1986) dalam Sugiyono, (2012) Observasi merupakan suatu proses yang kompleks, suatu proses yang tersusun dari proses pengamatan dan ingatan. Observasi yang dilakukan pengamat yaitu observasi nonpartisipan. Dalam observasi nonpartisipan peneliti hanya sebagai pengamat independent. Berikut ini merupakan poin observasi yang dilakukan peneliti seperti pada tabel berikut.

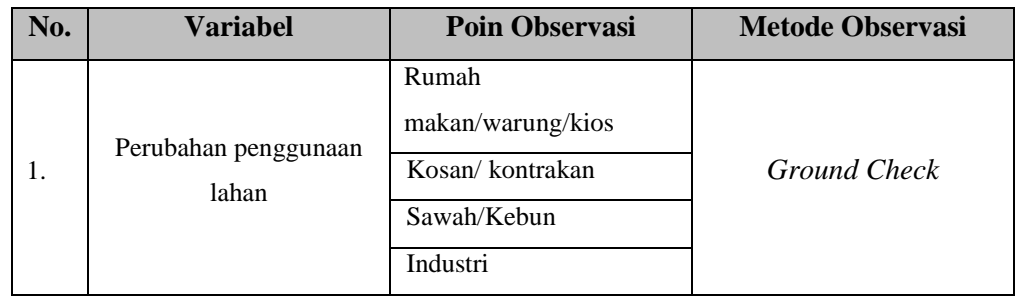

#### **Tabel 1.6 Kebutuhan Data Observasi**

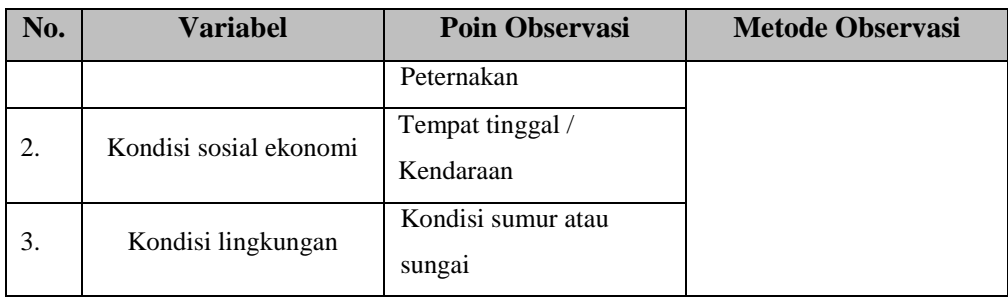

*Sumber : Penelitian, 2021*

Dalam melakukan observasi, peneliti juga membutuhkan beberapa foto sebagai sumber data. Berikut merupakan ceklis foto saat melakukan observasi lapangan.

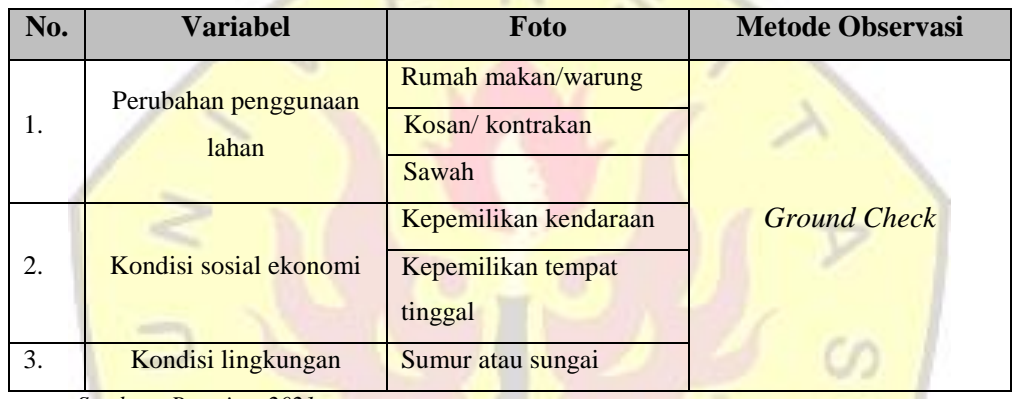

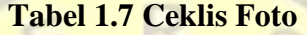

*Sumber : Penetian, 2021*

### **2. Kuesioner**

Menurut Sugiyono (2012) mengatakan bahwa kuesioner merupakan teknik pengumpulan data yang dilakukan dengan cara memberi seperangkat pertanyaan atau pertanyaan tertulis kepada responden untuk dijawab. Kuesioner merupakan teknik pengumpulan data yang efisien bila peneliti tau dengan pasti variable yang akan diukur dan tahu apa yang bias diharapkan dari reponden. Selain itu kuesioner cocok untuk digunakan bila jumlah responden cukup besar dan tersebar di wilayah yang luas. Kuesioner berdasarkan bentuk pertanyaan dapat dikategorikan menjadi kuesioner terbuka atau kuesioner tertutup. Kuesioner terbuka adalah pernyataan yang mengharapkan responden untuk menuliskan jawaban berbentuk uraian tentang suatu hal, sedangkan kuesioner tertutup merupakan pertanyaan yang mengharapkan jawaban singkat atau mengharapkan reponden untuk memilih salah satu jawaban alternatif jawaban dari setiap pertanyaan yang telah tersedia.

Dalam penelitian ini kuesioner yang akan digunakanakan yaitu kuesioner tertutup. Pemilihan bentuk kuesioner tertutup bertujuan membantu peneliti dalam memperoleh data mengenai kondisi ekonomi sosial dan lingkungan yang ditujukan kepada masyarakat sekitar kawasan penelitian yaitu Kecamatan Sukaluyu. Selain itu, penggunaan kuesioner tertutup akan memudahkan peneliti dalam pengolahan data dan menghemat waktu dikarekan jawaban responden dapat dijawab dengan cepat.

a) Skala Likert

Menurut Sugiyono (2013) dalam (Ria, 2017) menyebutkan bahwa skala likert digunakan untuk mengukur sikap, pendapat dan persepsi seseorang atau sekelompok orang mengenai suatu fenomena. Dengan skala likert maka variable akan diukur dan dijadikan sebagai tolak ukur untuk menyusun item-item pertanyaan/pernyataan. Skala ini banyak digunakan karena mudah dibuat, bebas memasukan pertanyaan yang relevan, reliabilitas ini menggunakan sejumlah statement dengan skala 5, skala likert bentuk pilihan ganda, dimana jawaban pada poin-poin pertanyaan memiliki bobot atau skor. Maka ditetapkan skor untuk kuesioner yang telah dibuat yaitu sebagai berikut :

- a. Sangat dipengaruhi di beri skor 5
- b. Dipengaruhi diberi skor 4
- c. Netral/cukup dipengaruhi diberi skor 3
- d. Tidak dipengaruhi diberi skor 2
- e. Sangat tidak dipengaruhi diberi skor 1

Untuk mengetahui frekuensi jawaban responden perlu dicari interval jawaban responden dilakukan dengan rumus perhitungan rentang interval sebagai berikut :

$$
\frac{\text{skor max} - \text{skor min}}{5}
$$

Berikut ini merupakan perhitungan untuk mendapatkan skoring jawaban responden berdasarkan variabel :

a. Variabel Sosial Ekonomi

Variabel sosial ekonomi memiliki 8 pertanyaan

$$
\frac{skor\ max - skor\ min}{5} = \frac{(16 \times 5) - (16 \times 1)}{5} = \frac{80 - 16}{5} = 12
$$

Interval dari varibel sosial ekonomi adalah

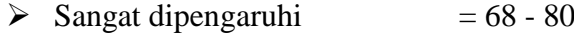

- $\triangleright$  Dipengaruhi = 55 67
- $\triangleright$  Netral/Cukup dipengaruhi = 42 54
- $\triangleright$  Tidak dipengaruhi = 29 41
- $\geq$  Sangat dipengaruhi = 16 28

# b. Variabel Lingkungan

Variabel lingkungan memiliki 4 pertanyaan

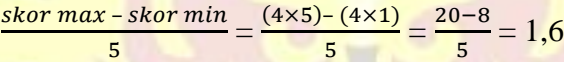

Interval dari varibel sosial ekonomi adalah

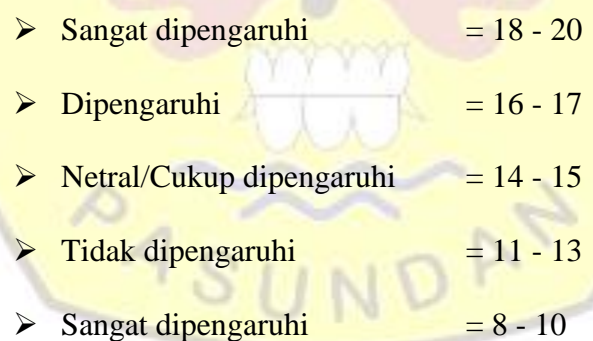

## b) Teknik Sampling

Dalam penggunaan kuesioner, peneliti perlu menentukan sampel. Penentuan sampel merupakan cara / teknik untuk mengambil sampel dari populasi untuk mewakilinya. Pengambilan sampel pada penelitian ini yaitu penduduk yang bertempat tinggal di Kecamatan Sukaluyu dan berusia produktif menurut BPS (15- 64) tahun pada saat sebelum adanya industri dan setelah adanya industri.. pada penelitian ini teknik sampling yang digunakan penulis yaitu *Accidental Sampling.*  Pemilihan teknik sampling tersebut dikarenakan dapat memudahkan peneliti dalam mendapatkan sampel responden yaitu dengan mengambil responden secara kebetulan dan dipandang mampu sebagai sumber oleh peneliti. Responden yang dianggap mampu oleh penulis yaitu responden yang mengetahui dan merasakan kondisi sebelum adanya industri dan setelah adanya industri. Berikut penjelasan teknik sampling serta pemilihan sampling untuk penelitian dapat dilihat pada **tabel 1.8**

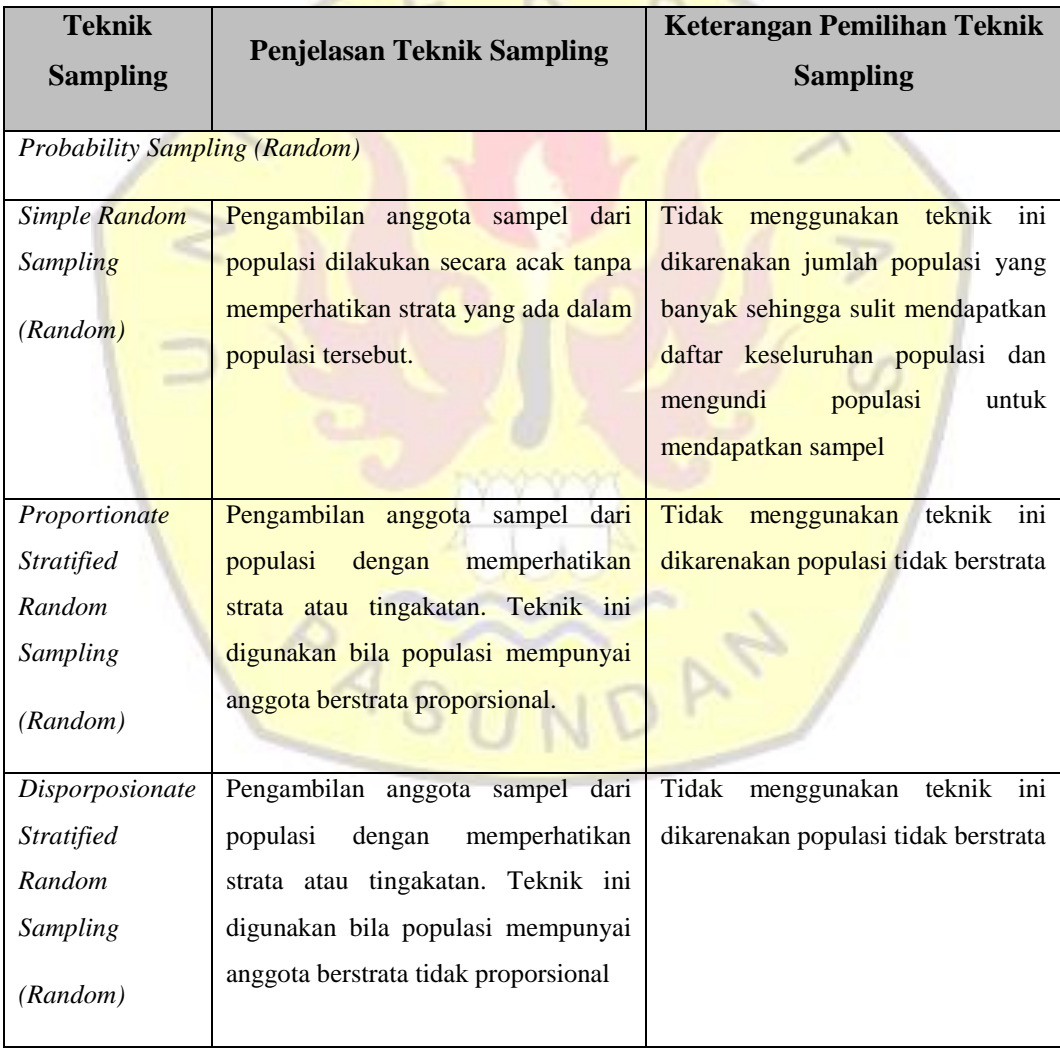

# **Tabel 1.8 Pemilihan Teknik Sampling**

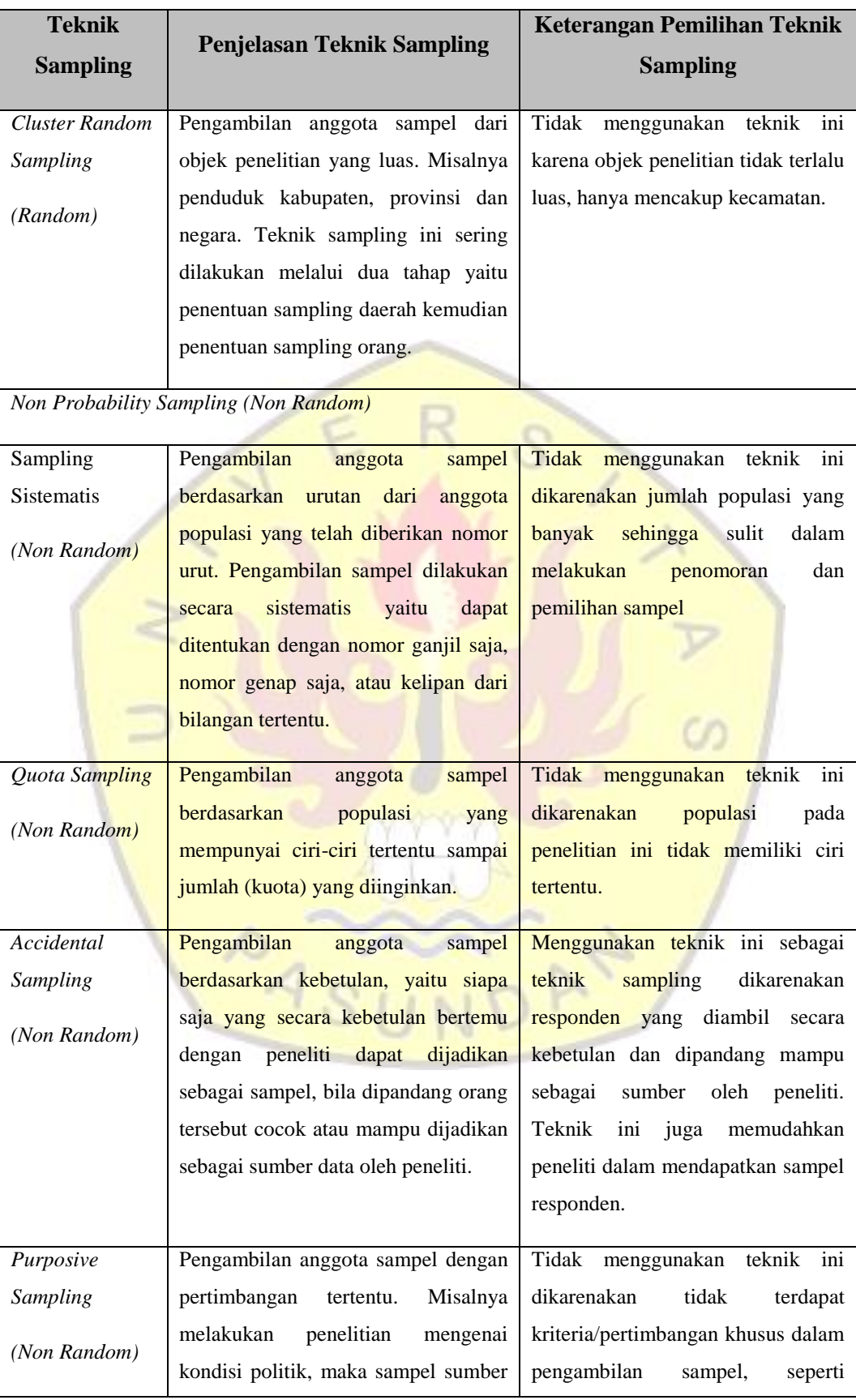

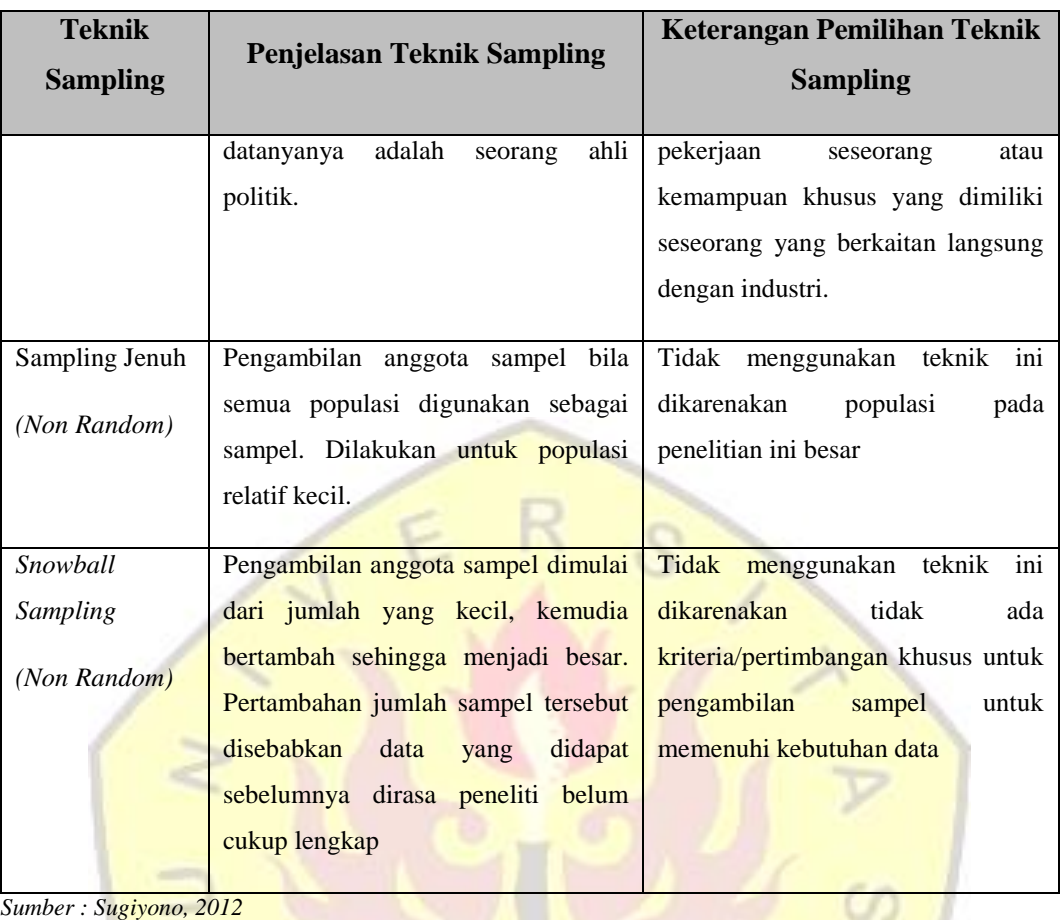

Pada penelitian ini populasi tidak diberikan kesempatan yang sama sehingga teknik sampling yang digunakan berupa *Accidental sampling. Accidental Sampling*  adalah pengambilan anggota sampel berdasarkan kebetulan bila dipandang orang tersebut cocok atau mampu dijadikan sebagai sumber data oleh peneliti (Sugiyono, 2012). Dalam melakukan penyebaran kuesioner, penulis memastikan bahwa responden mengetahui kondisi sebelum adanya industri dan setelah adanya industri dan memastikan juga bahwa responden termasuk usia produktif. Untuk penentuan jumlah responden bagi pengambilan kuesioner peneliti menggunakan tabel penentuan jumlah sampel dari Isaac dan Michael berdasarkan tingkat kesalahan, 5% dapat dilihat pada tabel berikut.

**Tabel 1.9 Jumlah Responden Berdasarkan Tingkat Kesalahan**

| <b>NT</b><br>IN |       |    |     | N   | ື     |     |     |       |       |     |     |
|-----------------|-------|----|-----|-----|-------|-----|-----|-------|-------|-----|-----|
|                 | $1\%$ | 5% | 10% |     | $1\%$ | 5%  | 10% |       | $1\%$ | 5%  | 10% |
| 10              | 10    | 10 | 10  | 280 | 197   | 115 | 138 | 2.800 | 537   | 310 | 247 |

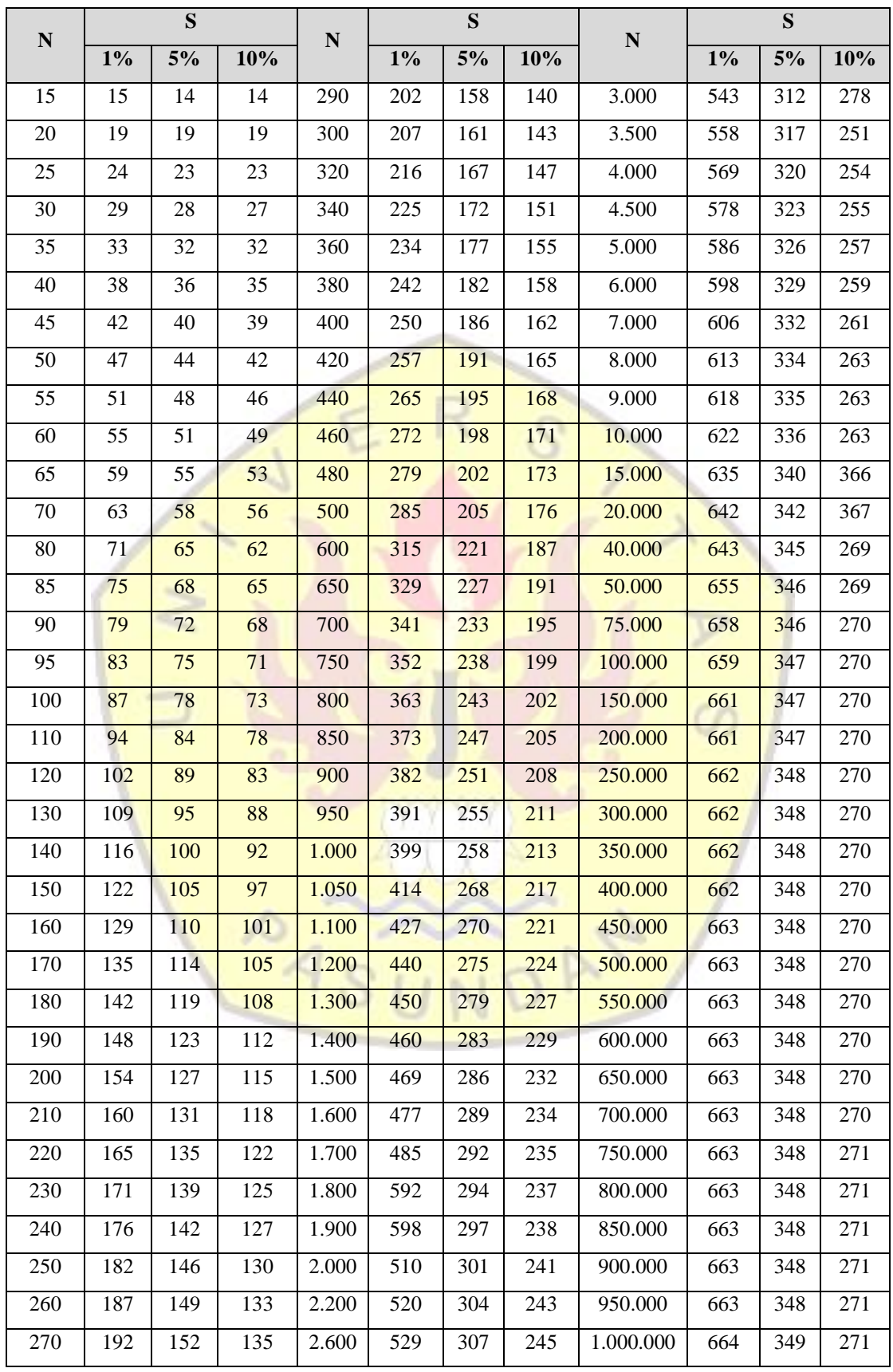

Berdasarkan tabel *Isaac* dan *Michael* (Sugiyono, 2012) populasi sebesar 61.088 memiliki jumlah sampel yaitu 346. Jumlah sampel tersebut didistribusikan per desa dengan perhitungan sebagai berikut:

$$
\mathbf{n_i} = \frac{Ni}{N} \times n
$$

Keterangan :

ni : Jumlah sampel

Ni : Jumlah penduduk tiap desa menurut usia produktif

N : Jumlah total penduduk di setiap desa

n : Jumlah sampel menurut tabel Isaac-Michael

## **Tabel 1.10 Jumlah Responden per Desa di Kecamatan Sukaluyu**

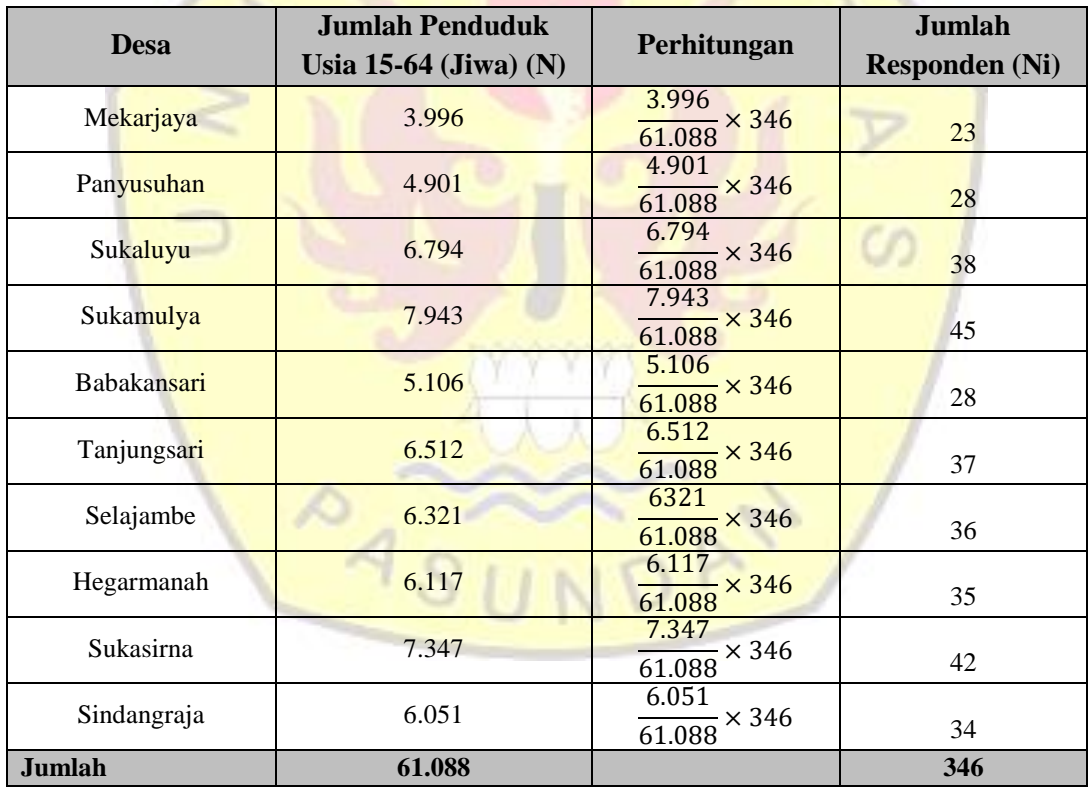

*Sumber : Penelitian, 2021*

Berdasarkan tabel *Isaac dan michael* dengan nilai eror sebesar 5%, jumlah populasi 61.008 memiliki jumlah sampel sebanyak 346 responden. Hasil sampel tersebut kemudian di distribusikan menjadi responden per desa seperti pada **tabel 1.10**.

## **B. Data Sekunder**

Dalam melakukan pengambilan data sekunder, peneliti menyiapkan surat pengantar penelitian tugas akhir dari universitas untuk diberikan kepada Kesbangpol kabupaten Cianjur. Setelah mendapatkan surat izin penelitian, peneliti memasukan surat ke setiap instansi dan meminta data sekunder. Data yang dibutuhkan dalam penelitian ini yaitu sebagai berikut :

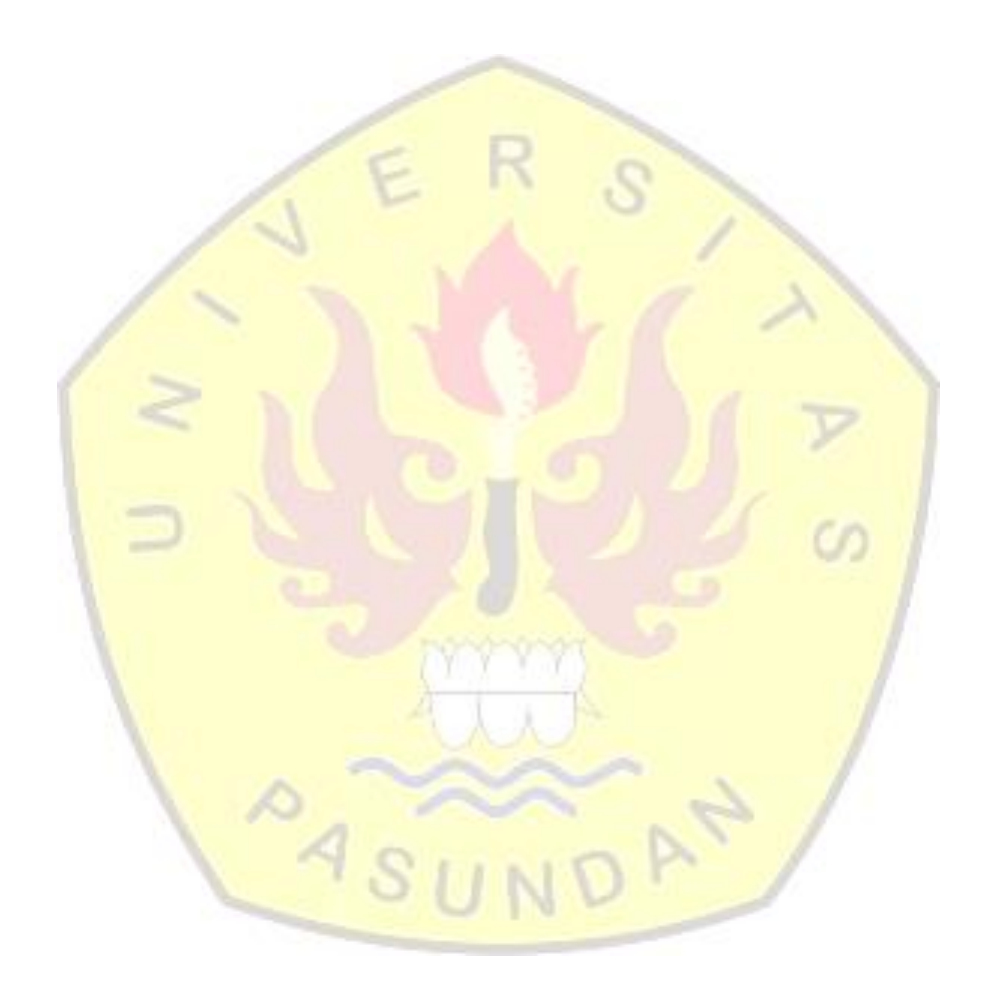

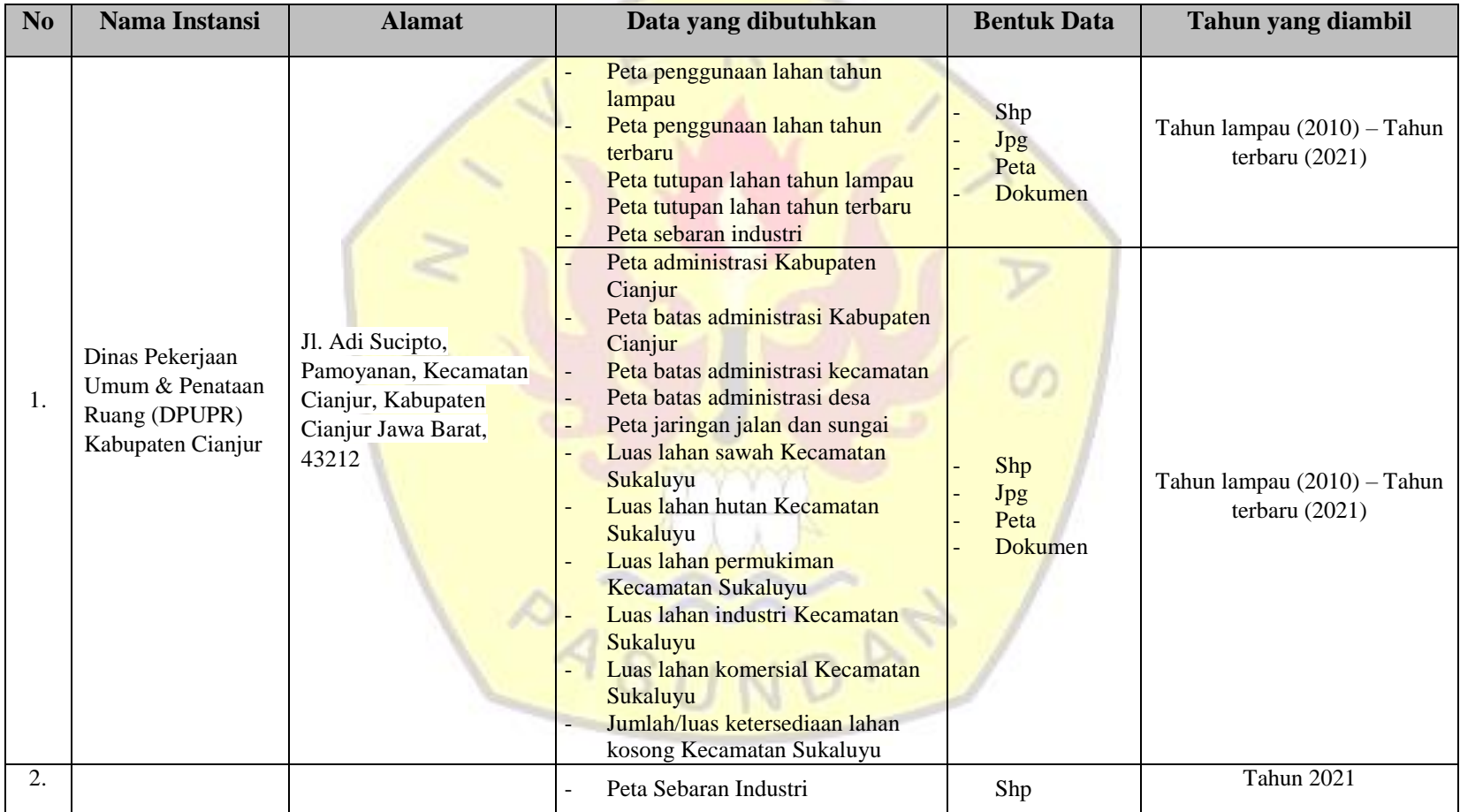

# **Tabel 1.11 Kebutuhan Data Sekunder**

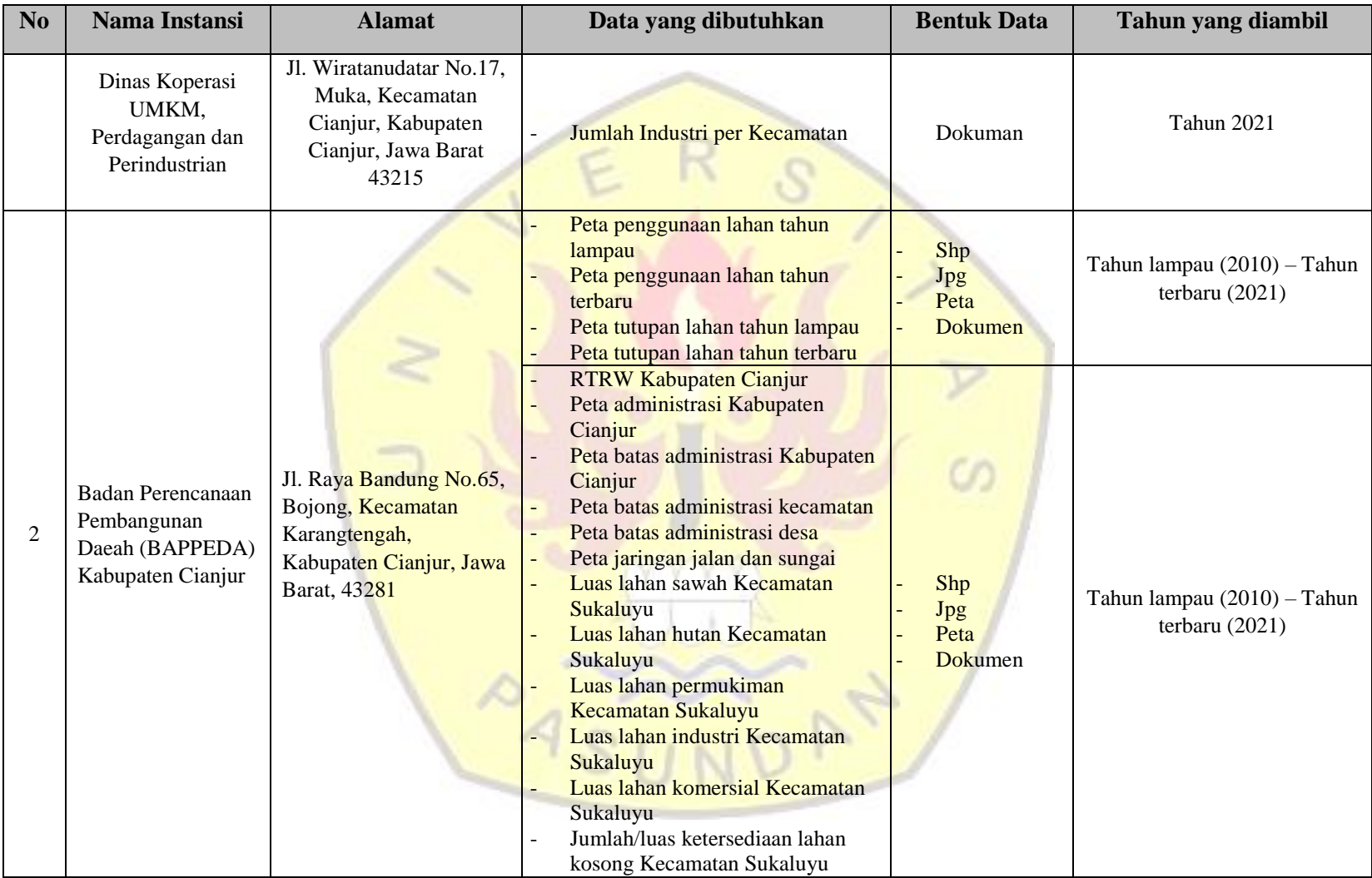

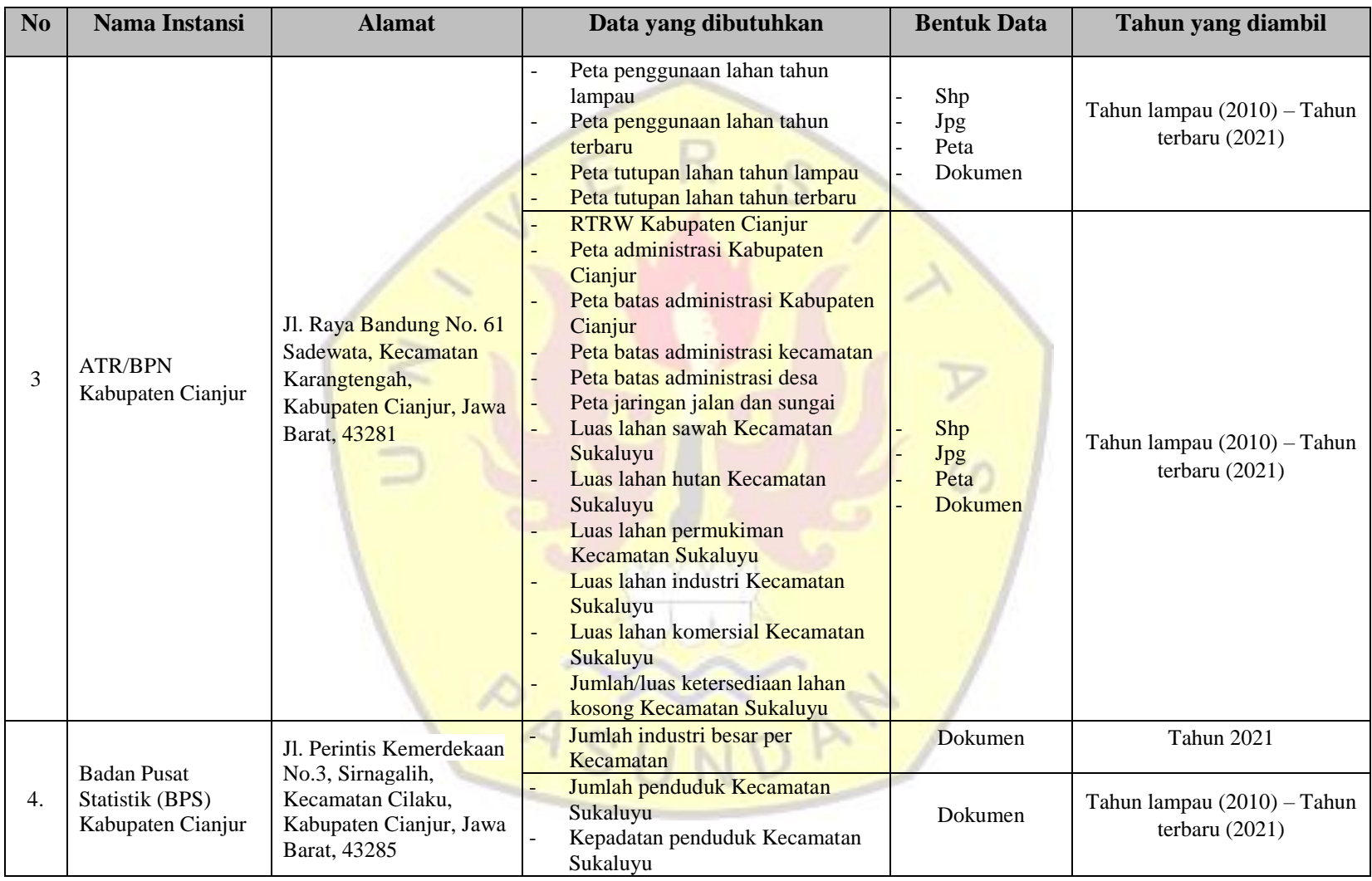

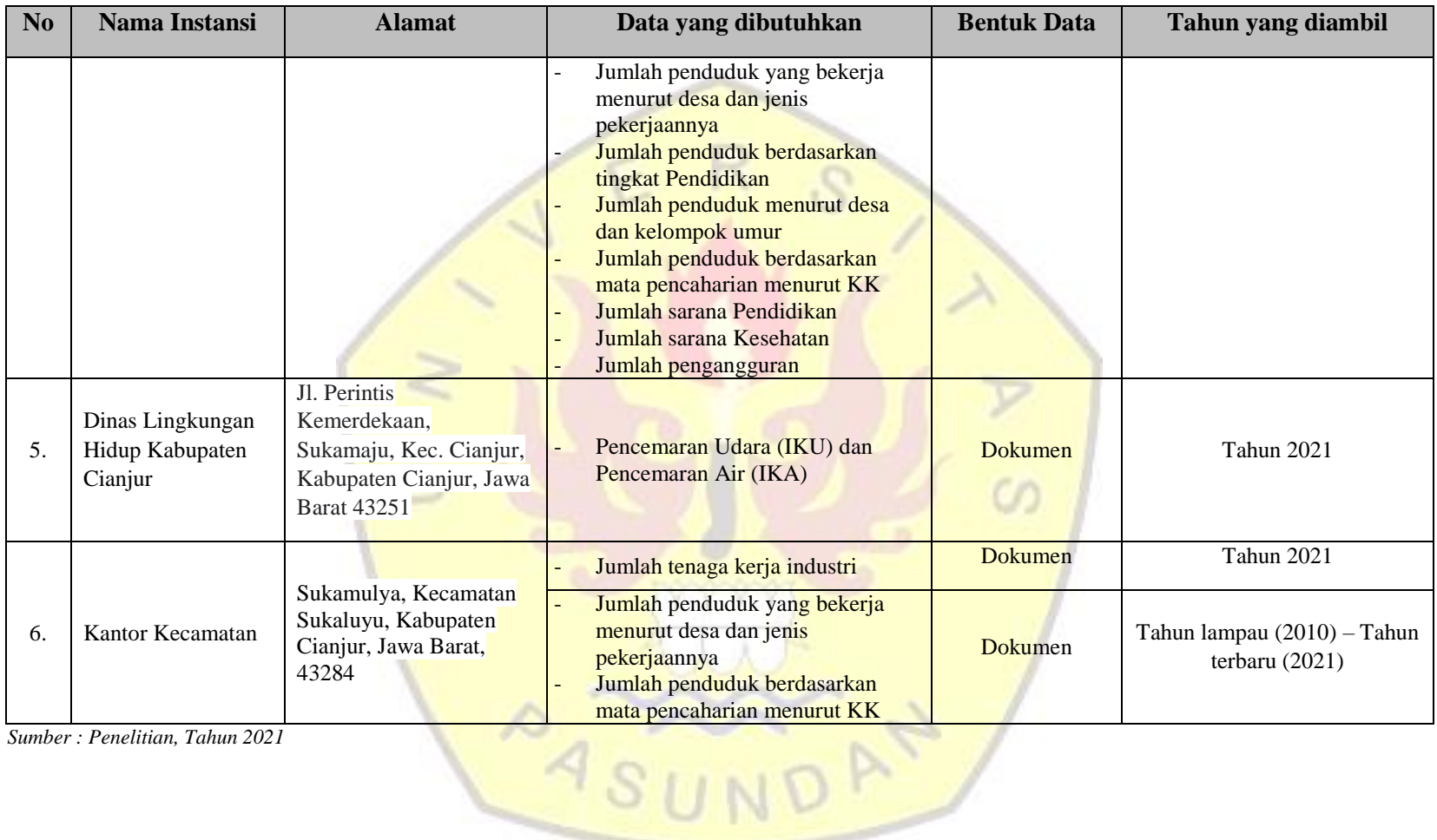

*Sumber : Penelitian, Tahun 2021*

#### **1.5.4 Metode Analisis**

## **1.5.4.1 Identifikasi pengaruh industri terhadap perubahan penggunaan lahan A. Analisis Deskriptif**

Analisis Deskriptif merupakan metode untuk menggambarkan objek penelitian atau mendeskripsikan data yang telah terkumpul sebagaimana adanya tanpa membuat kesimpulan yang berlaku untuk umum atau generalisasi berdasarkan variabel-variabel yang telah ditentukan. Analisis deskriptif kuantitatif digunakan untuk menjelaskan dan mendeskripsikan pengaruh antar variabel (Gustiwan and Warlina, 2019). Pada penelitian ini dilakukan deskripsi perubahan guna lahan di Kecamatan Sukaluyu.

#### **B. Analisis Spasial**

Metode analisis spasial adalah sekumpulan teknik yang dapat digunakan dalam pengolahan data sistem informasi geospasial (SIG). SIG merupakan suatu sistem yang mengorganisir perangkat keras (hardware), perangkat lunak (software), dan data serta dapat mendayagunakan sistem penyimpanan, pengolahan, maupun analisis data secara simultan, sehingga dapat diperoleh informasi yang berkaitan dengan aspek keruangan (Aronoff (1989) dalam M. Laka, Sideng and (2017)). Analisis spasial keruangan dilakukan untuk memaparkan perubahan penggunaan lahan dengan menggunakan *software* pengolahan data spasial dan analisis deskriptif spasial digunakan untuk menjelaskan pengaruh yang terbentuk secara keruangan/spasial. Pada penelitian ini analisis spasial digunakan untuk melakukan *overlay* peta sebelum adanya industri pada tahun 2010 dan setelah adanya industri pada tahun 2021.

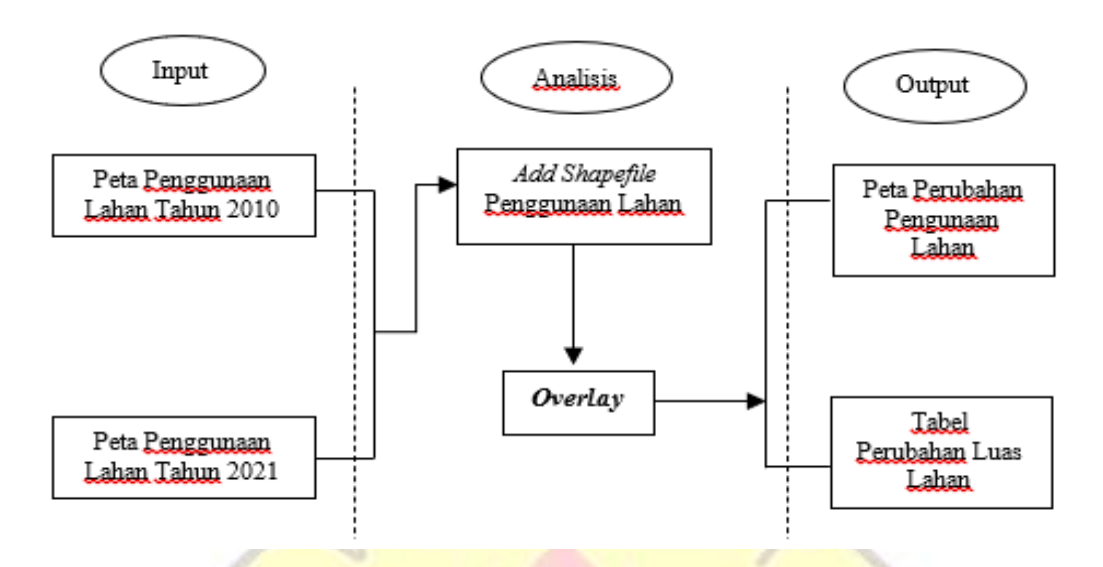

**Gambar 1.3 Skema Metode Analisis Spasial**

# **1.5.4.2 Identifikasi pengaruh dan tingkat korelasi industri terhadap sosial ekonomi**

- **A. Uji Kualitas Data**
	- 1. Uji Validitas

Menurut Sugiyono, 2012, uji validitas merupakan derajat ketepatan antara data yng terjadi pada objek penelitian yang dapat dilaporkan oleh peneliti. Dengan deminkian data yang valid adalah data yang tidak berbeda atau sama antara data yang dilaporkan dan data yang sesungguhnya.

2. Uji Reabilitas

Menurut Sugiyono, 2012, Uji Reabilitas berkenaan dengan derajat konsistensi dan stabilitas data atau temuan. Menurut (Ria, 2017) reliabilitas adalah suatu alat pengukuran yang dapat dipercaya atau dapat diandalkan apabila instrument yang bila digunakan beberapa kali untuk mengukur objek yang sama sehingga akan menghasilkan data yang sama. Dalam pengambilan keputusan reliabilitas, kuesioner atau angket dinyatakan reliabel apabila mempunyai nilai Cronbach Alpha yang lebih besar dari 0,6.

#### **B. Analisis** *Crosstab*

*Crosstab* atau tabulasi silang merupakan metode yang mentabulasikan beberapa variabel yang berbeda ke dalam suatu matriks yang hasilnya disajikan dalam suatu tabel dengan variabel yang tersusun dalam baris dan kolom (Indratno, 1998). Analisis *crosstab* adalah metode analisis yang sederhana tetapi memiliki daya menerangkan cukup kuat untuk menjelaskan hubungan antar variabel. Terdapat beberapa prinsip sederhana yang perlu diperhatikan dalam Menyusun tabel silang agar hubungan antara variabel tampak dengan jelas. Maka, dalam analisis *crosstab* digunakan analisis statistik yaitu uji chi kuadrat (Zulkifli, 2009). Pada penelitian, analisis *crosstab* digunakan untuk membuat tabel perbandingan kondisi sosial ekonomi yaitu pendapatan, kesehatan, pendidikan, dan kepemilikan sebelum dan setelah adanya industri.

## **C. Uji Chi Kuadrat**

Chi Kuadrat adalah suatu teknik statistik yang memungkinkan penyelidikan menilai probabilitas memperoleh perbedaan frekuensi yang nyata dengan frekuensi yang diharapkan dalam kategori-kategori tertentu. Sebagai bagian dari statistik inferensial chi kuadrat dapat digunakan untuk mengadakan estimasi maupun untuk pergeseran hipotesis. Analisis chi kuadrat digunakan untuk data yang diperoleh dari sampel-sampel dan kategori-kategori yang terpisah satu sama lain. Pada penelitian, uji chi kuadrat digunakan untuk membandingkan kondisi sosial ekonomi sebelum dan setelah adanya industri dan kondisi lingkungan sebelum dan setelah adanya industri berdasarkan persepsi masyarakat dalam bentuk tabel. Uji chi kuadrat dilakukan dengan menggunakan program pengolahan data statistik. Berikut ini merupakan rumus umum chi kuadrat (Hadi, 2004).

$$
\mathcal{X}^2 = \sum \frac{(F_o - F_h)^2}{F_h}
$$

Keterangan :

 $\mathcal{X}^2$ : Chi Kuadrat

- Fo : Frekuensi yang diperoleh dari observasi dalam sampel
- Fh : Frekuensi yang diharapkan dalam sampel sebagai pencerminan dari frekuensi yang diharapkan dalam populasi

Hipotesis =  $H_0$ : Tidak ada pengaruh antara variabel X dan variabel Y

 $H_1$ : pengaruh antara variabel X dan variabel Y

Berdasarkan hipotesis tersebut, maka pengambilan kesimpulan didasarkan pada ketentuan :

Jika Asymp Sig > 0,05 maka  $H_0$  diterima

Jika Asymp Sig <  $0.05$  maka  $H_0$  ditolak

## **D. Menghitung Koefisien Kontingensi**

Koefisien kontingensi merupakan uji untuk mengetahui pengaruh (korelasi) antara dua variabel (Nawawi, Ruyadi and Komariah, 2015). Pada penelitian ini, setiap aspek perlu diketahui terlebih dahulu nilai dari chi kuadrat, kemudian dilakukan uji koefisien kontingensi menggunakan aplikasi program pengolahan data statistik. Berikut ini merupakan rumus dari perhitungan koefisien kontingensi secara manual tanpa menggunakan aplikasi program pengolahan data statistik.

$$
C = \sqrt{\frac{x^2}{N + x^2}}
$$

Keterangan :

C : Koefisien Kontingensi

 $\mathcal{X}^2$ : Chi Kuadrat

N : Responden

Menurut Sugiyono (2012) dalam (Syahputra, 2019) pedoman untuk memberikan interpretasi koefisien korelasi sebagai berikut :

### **Tabel 1.12 Interpretasi Koefisien Korelasi**

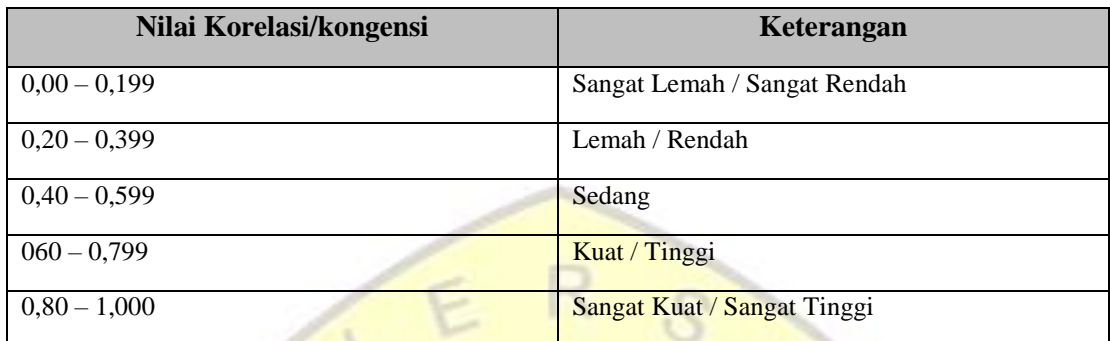

*Sumber : Syahputra ogy dan Risa Kartika (2019)*

# **1.5.4.3 Identifikasi pengaruh dan tingkat korelasi industri terhadap lingkungan**

- **A. Uji Kualitas Data**
	- 1. Uji Validitas

Menurut Sugiyono, 2012, uji validitas merupakan derajat ketepatan antara data yng terjadi pada objek penelitian yang dapat dilaporkan oleh peneliti. Dengan deminkian data yang valid adalah data yang tidak berbeda atau sama antara data yang dilaporkan dan data yang sesungguhnya.

2. Uji Reabilitas

Menurut Sugiyono, 2012, Uji Reabilitas berkenaan dengan derajat konsistensi dan stabilitas data atau temuan. Menurut (Ria, 2017) reliabilitas adalah suatu alat pengukuran yang dapat dipercaya atau dapat diandalkan apabila instrument yang bila digunakan beberapa kali untuk mengukur objek yang sama sehingga akan menghasilkan data yang sama. Dalam pengambilan keputusan reliabilitas, kuesioner atau angket dinyatakan reliabel apabila mempunyai nilai Cronbach Alpha yang lebih besar dari 0,6.

#### **B. Analisis** *Crosstab*

*Crosstab* atau tabulasi silang merupakan metode yang mentabulasikan beberapa variabel yang berbeda ke dalam suatu matriks yang hasilnya disajikan dalam

suatu tabel dengan variabel yang tersusun dalam baris dan kolom (Indratno dan Irwinsyah, 1998). Analisis *crosstab* adalah metode analisis yang sederhana tetapi memiliki daya menerangkan cukup kuat untuk menjelaskan hubungan antar variabel. Terdapat beberapa prinsip sederhana yang perlu diperhatikan dalam Menyusun tabel silang agar hubungan antara variabel tampak dengan jelas. Maka, dalam analisis *crosstab* digunakan analisis statistik yaitu uji chi kuadrat (Zulkifli, 2009). Pada penelitian, analisis *crosstab* digunakan untuk membuat tabel perbandingan kondisi lingkungan yaitu kondisi air dan kondisi udara sebelum dan setelah adanya industri

#### **C. Menghitung Chi Kuadrat**

Chi Kuadrat adalah suatu teknik statistic yang memungkinkan penyelidikan menilai probabilitas memperoleh perbedaan frekuensi yang nyata dengan frekuensi yang diharapkan dalam kategori-kategori tertentu. Sebagai bagian dari statistik inferensial chi kuadrat dapat digunakan untuk mengadakan estimasi maupun untuk pergeseran hipotesis. Analisis chi kuadrat digunakan untuk data yang diperoleh dari sampel-sampel dan kategori-kategori yang terpisah satu sama lain. Pada penelitian, analisis chi kuadrat digunakan untuk membandingkan kondisi sosial ekonomi sebelum dan setelah adanya industri dan kondisi lingkungan sebelum dan setelah adanya industri berdasarkan persepsi masyarakat dalam bentuk tabel. Berikut ini merupakan rumus umum chi kuadrat (Hadi, 2004).

$$
\chi^2 = \sum \frac{(F_o - F_h)^2}{F_h}
$$

Keterangan :

- $\mathcal{X}^2$ : Chi Kuadrat
- Fo : Frekuensi yang diperoleh dari observasi dalam sampel

Fh : Frekuensi yang diharapkan dalam sampel sebagai pencerminan dari frekuensi yang diharapkan dalam populasi

Berdasarkan hipotesis tersebut, maka pengambilan kesimpulan didasarkan pada ketentuan :

Jika Asymp Sig > 0,05 maka  $H_0$  diterima

Jika Asymp Sig < 0,05 maka  $H_0$  ditolak

### **D. Menghitung Koefisien Kontingensi**

Koefisien kontingensi merupakan uji untuk mengetahui pengaruh (korelasi) antara dua variabel (Nawawi, Ruyadi and Komariah, 2015). Pada penelitian ini, setiap aspek perlu diketahui terlebih dahulu nilai dari chi kuadrat, kemudian dilakukan uji koefisien kontingensi menggunakan program pengolahan data statistik. Berikut ini merupakan rumus dari perhitungan koefisien kontingensi secara manual tanpa menggunakan program pengolahan data statistik.

$$
C = \sqrt{\frac{x^2}{N + x^2}}
$$

 $P_{d}$ 

Keterangan :

C : Koefisien Kontingensi

 $\mathcal{A}$ 

- $\mathcal{X}^2$ : Chi Kuadrat
- N : Responden

Menurut Sugiyono (2012) dalam (Syahputra, 2019) pedoman untuk memberikan interpretasi koefisien korelasi sebagai berikut :

| Nilai kontingensi | Keterangan         |
|-------------------|--------------------|
| $0,00 - 0,199$    | Sangat Lemah       |
| $0,20-0,399$      | Lemah              |
| $0,40-0,599$      | Sedang             |
| $060 - 0,799$     | Kuat               |
| $0,80 - 1,000$    | <b>Sangat Kuat</b> |

**Tabel 1.13 Interpretasi Koefisien**

*Sumber : Syahputra ogy dan Risa Kartika (2019)*

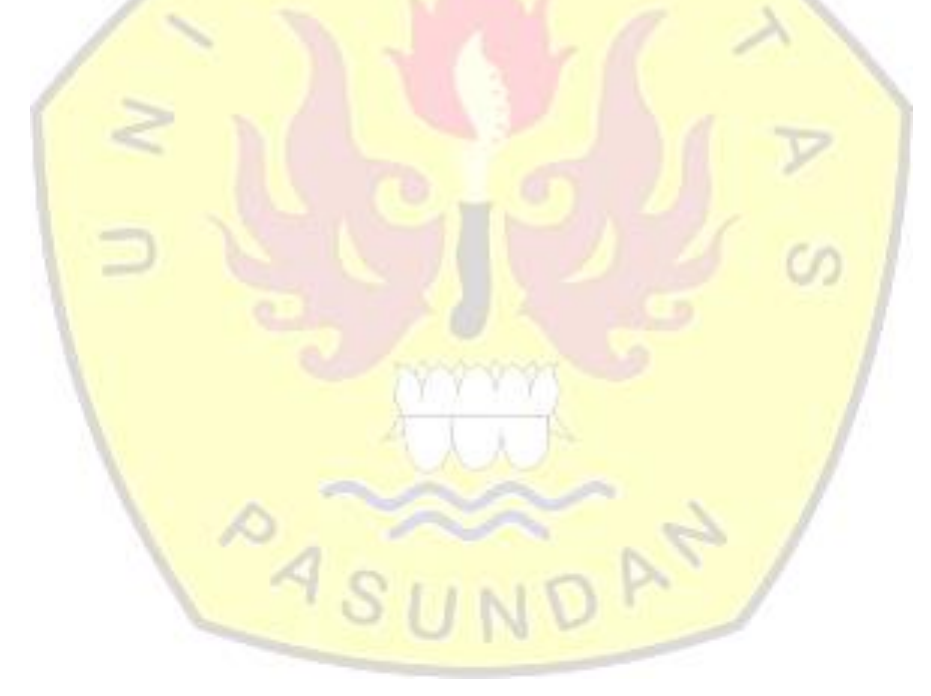

# **1.5.5 Matriks Analisis**

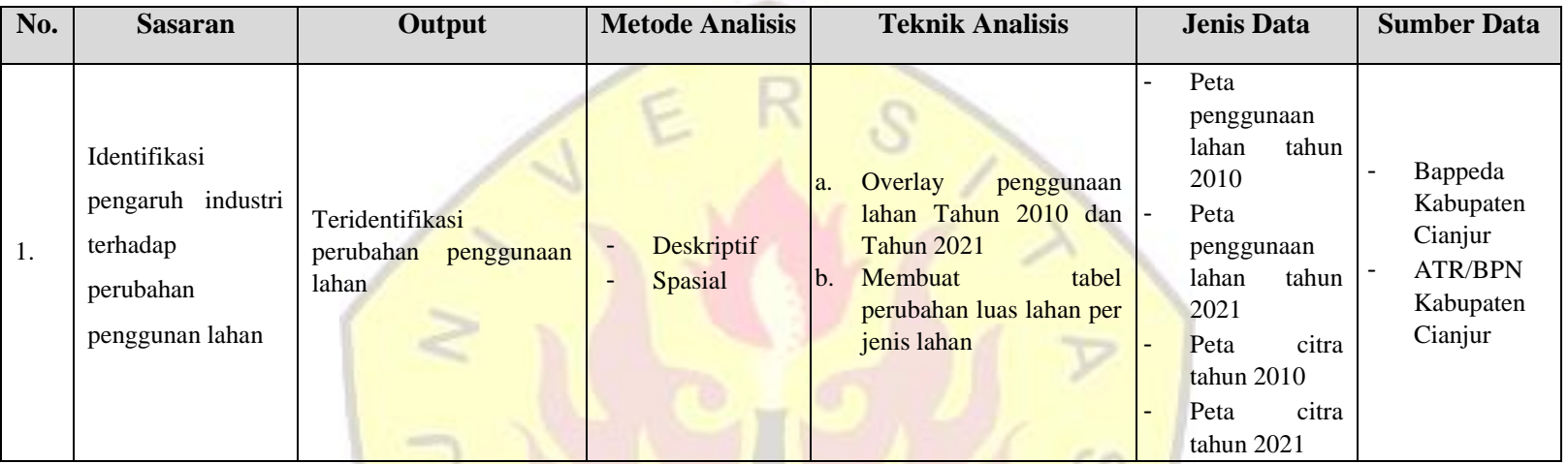

# **Tabel 1.14 Matriks Analisis**

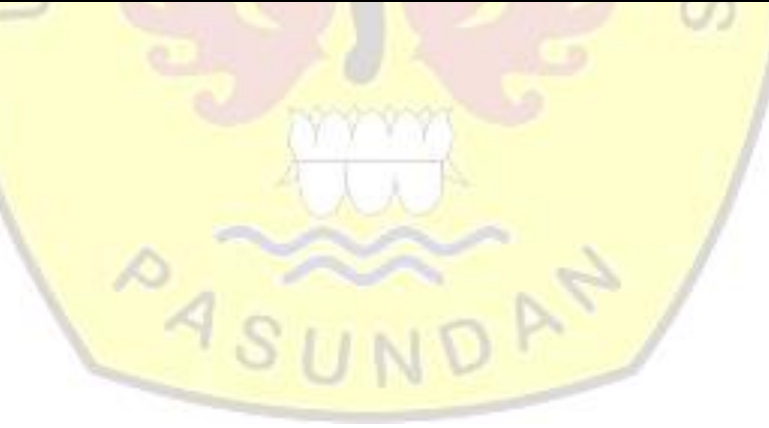

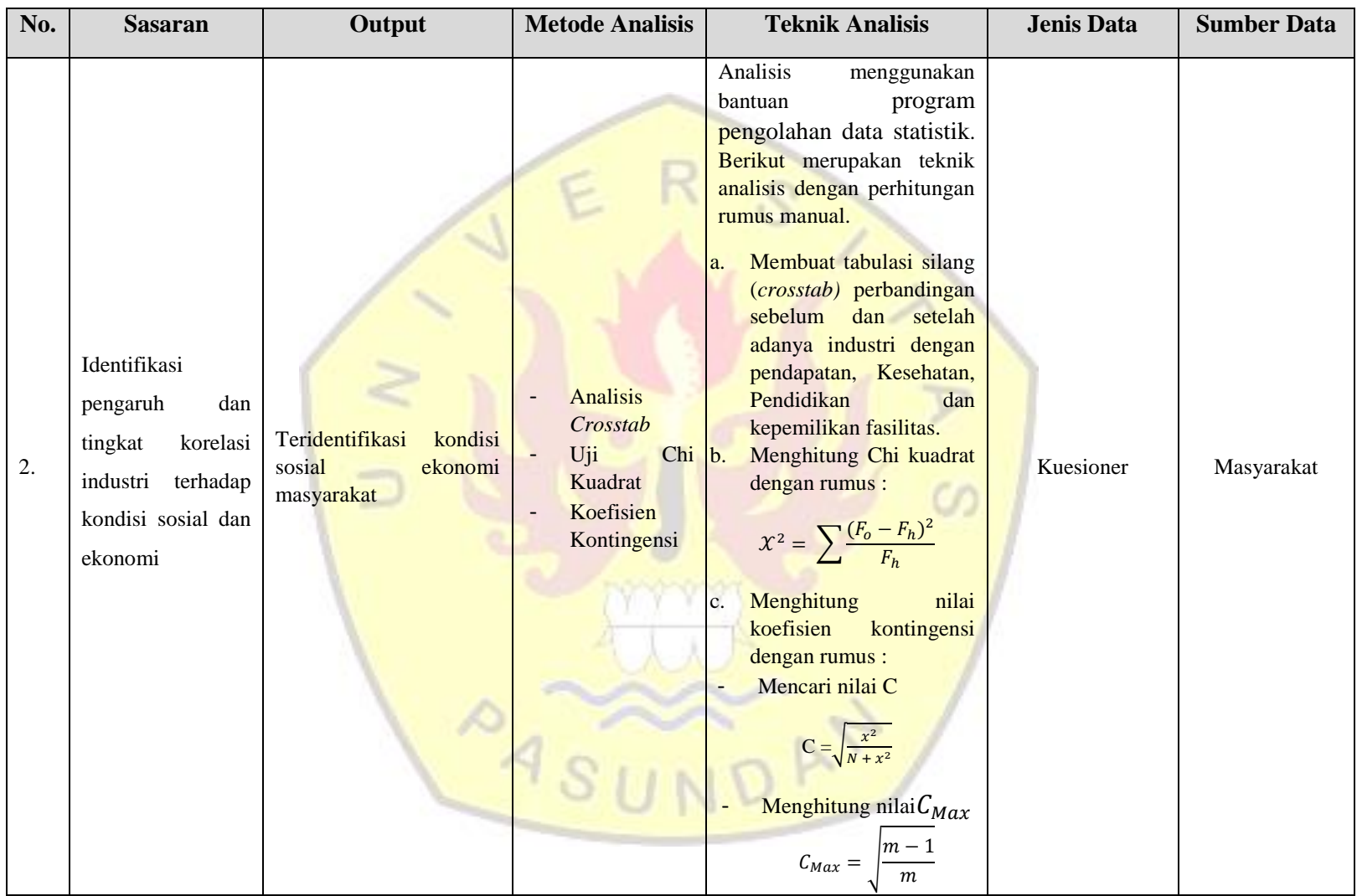

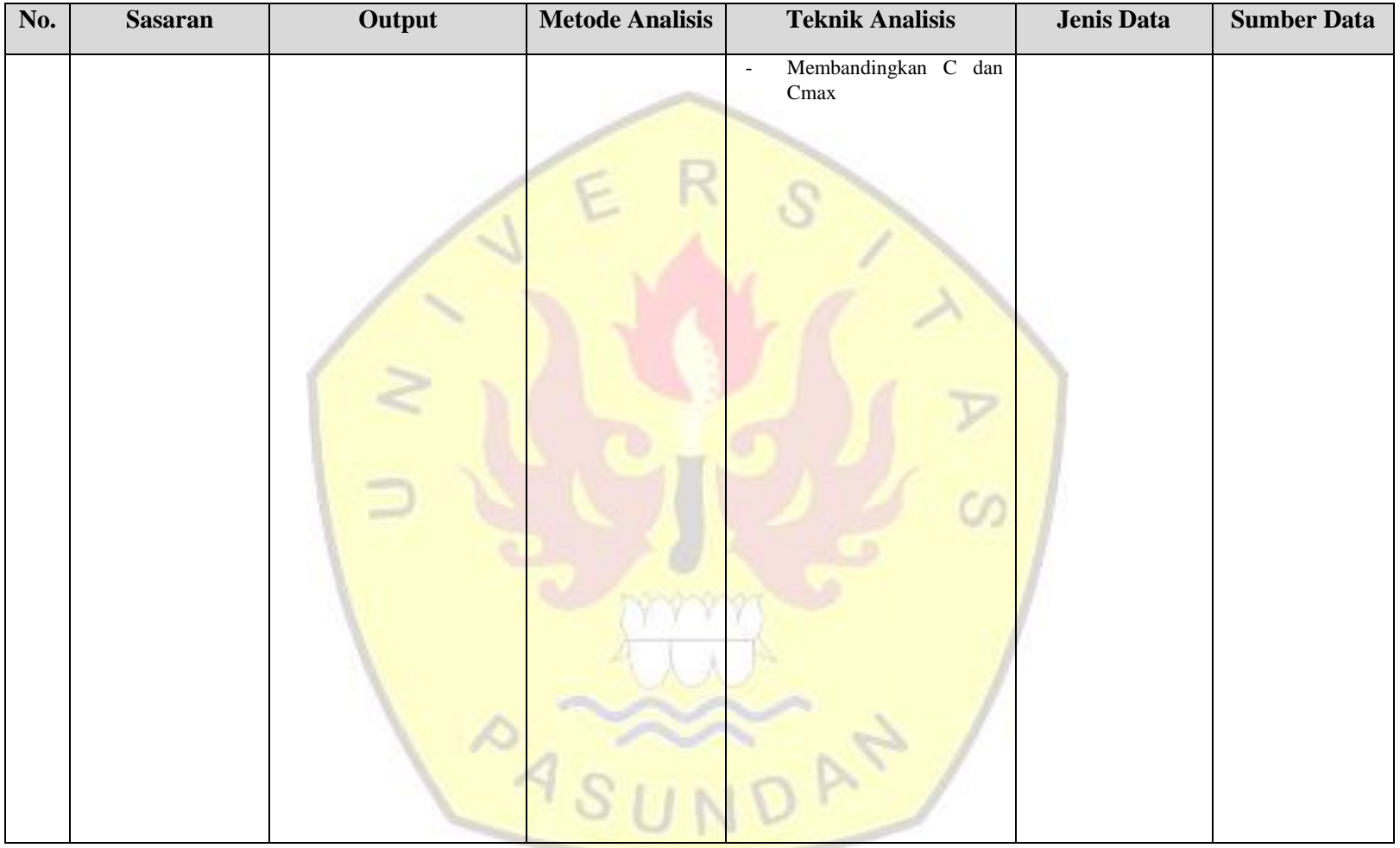

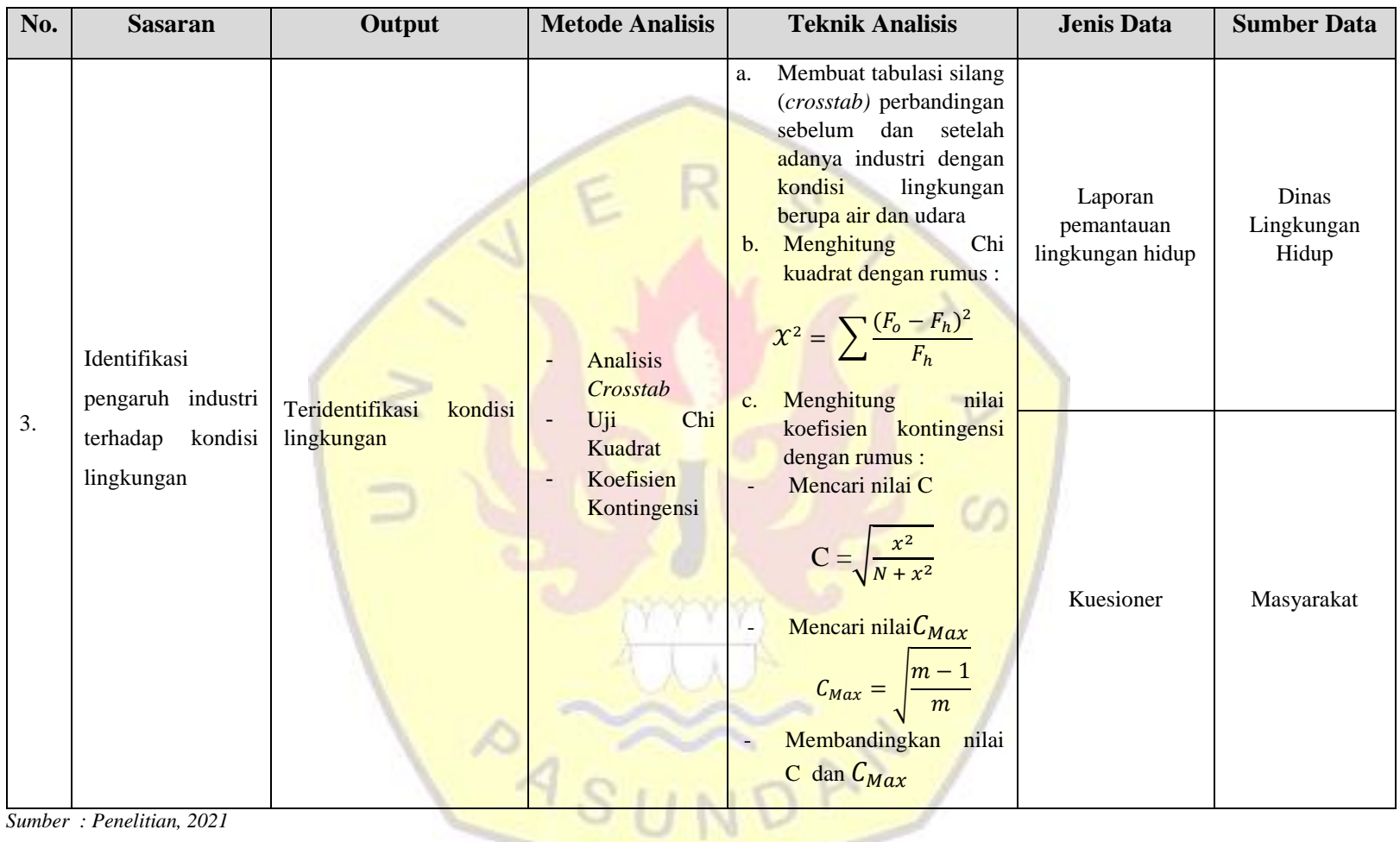

# **1.5.6 Kerangka Analisis**

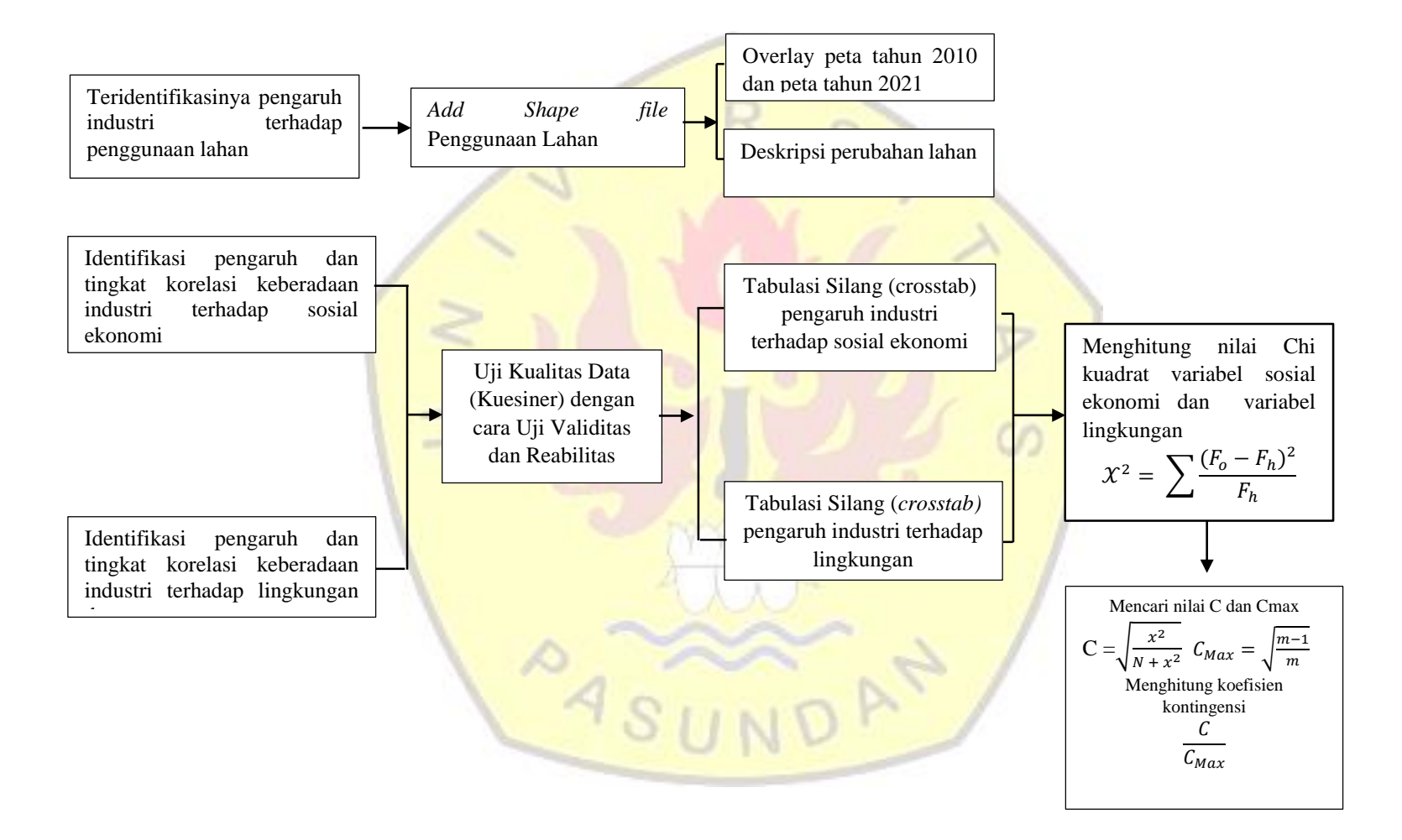

#### **1.6 Batasan Studi**

 Batasan studi digunakan untuk menghindari adanya penyimpangan maupun pelebaran pokok masalah agar penelitian lebih terarah dan memudahkan dalam pembahasan sehingga tujuan penelitian akan tercapai. Batasan studi dalam penelitian ini adalah sebagai berikut

- 1. Lokasi penelitian dilakukan di Kecamatan Sukaluyu. Kecamatan Sukaluyu merupakan Kawasan peruntukan industri menurut RTRW Kabupaten Cianjur Tahun 2011-2031 dan terdapat industri besar yang beroperasi di Kecamatan tersebut.
- 2. Peneliti membatasi bahwa yang diteliti yaitu pengaruh internal lokasi kajian yaitu Kecamatan Sukaluyu, tidak mencari pengaruh eksternalnya.
- 3. Populasi untuk pengambilan sampel yaitu penduduk yang bertempat tinggal di kecamatan Sukaluyu dan berusia produktif menurut BPS (15-64) tahun pada saat sebelum adanya industri dan setelah adanya industri. Populasi tersebut digunakan dikarenakan bertempat tinggal di Kecamatan Sukaluyu tempat berkembangnya industri.
- 4. Mengidentifikasi penggunaan lahan yang digunakan yaitu melihat adanya perubahan penggunaan lahan sebelum adanya industri (penggunaan lahan tahun lampau / tahun 2010) dan penggunaan lahan setelah adanya industri (penggunaan lahan tahun terbaru / tahun 2020.
- 5. Mengidentifikasi kondisi sosial ekonomi berupa pendapatan, pendidikan, kesehatan dan kepemilikan fasilitas (rumah dan kendaraan).
- 6. Mengidentifikasi kondisi lingkungan di sekitar lokasi penelitian berdasarkan persepsi masyarakat yaitu pencemaran udara berupa udara dan pencemaran air.
- 7. Membuat tabulasi silang industri dengan variabel sosial ekonomi dan lingkungan sebelum adanya industri dan setelah adanya industri dengan menggunakan program pengolahan data statistik
- 8. Melakukan uji chi kuadrat untuk variabel sosial ekonomi dan lingkungan dengan cara membandingkan kondisi sosial ekonomi dan lingkungan menggunakan program pengolahan data statistik.
- 9. Melakukan analisis koefisien kontingensi variabel sosial ekonomi dan lingkungan menggunakan program pengolahan data statistik untuk mengetahui keeratan pengaruh atau korelasi antara industri dengan sosial ekonomi dan lingkungan.

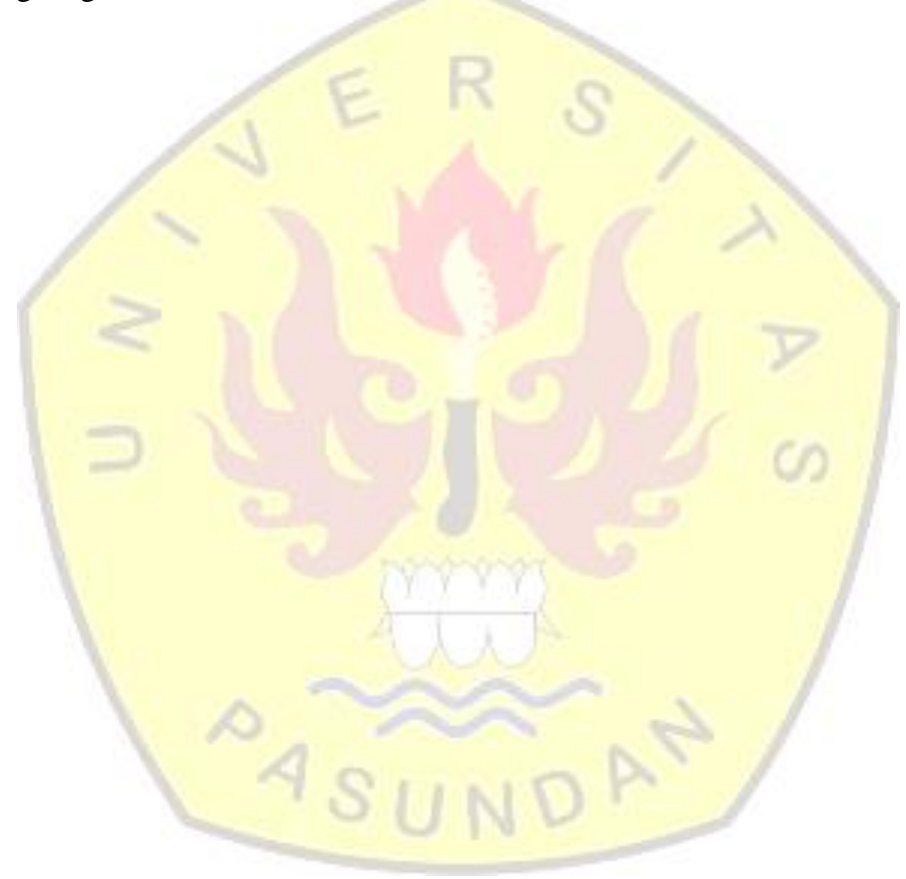

### **1.7 Kerangka Berpikir**

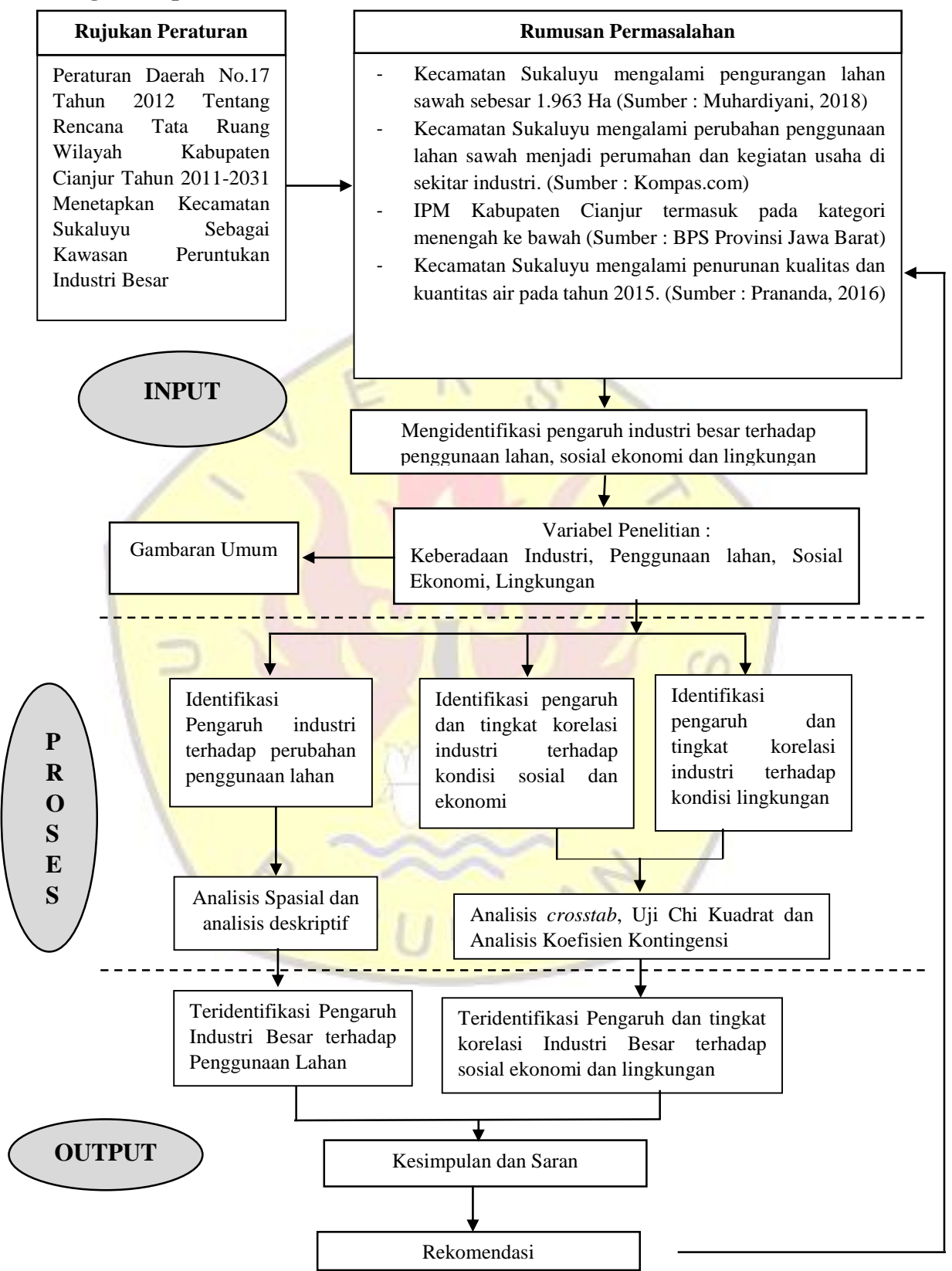

### **1.8 Sistematika Pembahasan**

Sistematika penyusunan proposal penelitian ini adalah sebagai berikut:

## **BAB I PENDAHULUAN**

Bab pendahuluan terdiri atas latar belakang, rumusan masalah, tujuan dan sasaran penelitian, ruang lingkup penelitian (terdiri atas ruang lingkup wilayah dan ruang lingkup materi), metodologi penelitian, dan sistematika pembahasan.

## **BAB II TINJAUAN PUSTAKA**

Bab tinjauan pustaka memuat tinjauan singkat dan jelas mengenai teori-teori, keteranganketerangan atau segala sesuatu yang berkaitan dan mendukung masalah yang diajukan baik bersumber pada kepustakaan formal (buku, jurnal, laporan ilmiah tertulis, regulasi) maupun kondisi nyata yang dapat dibuktikan/diamati.

# **BAB III GAMBARAN UMUM**

Bab gambaran umum berisikan tentang penjelasan kondisi eksisting potret wilayah berdasarkan data-data dan fakta-fakta empirik berdasarkan variabel-variabel penelitian

# **BAB IV HASIL DAN PEMBAHASAN**

Bab hasil dan pembahasan berisikan penjabaran hasil besrta pembahansan dengan jelas dan logis dengan mengalisis data yang telah dikumpulkan.

## **BAB IV PENUTUP**

Bab Penutup berisikan kesimpulan dari seluruh penelitian yang telah dilakukan serta rekomendasi yaitu rekomendasi penelitian dan rekomendasi studi lanjutan.

## **DAFTAR PUSTAKA**

Berupa sumber-sumber yang digunakan dalam penyusunan proposal penelitian

#### **DAFTAR PUSTAKA**

- Ardian, R. D., Hardiana, A. and Putri, R. (2015) 'Pengaruh Perkembangan Industri Skala Sedang dan Besar yang Teraglomerasi Terhadap Permukiman di Mojosongo-Teras Kabupaten Boyolali', *prosiding seminar nasional penelitian dan PKM Sains*, 2(1), pp. 408–416.
- Aziz, A., Praja, L. and Hariyanto, A. (2017) 'Pengaruh Kegiatan Industri terhadap Perekonomian Masyarakat di Kecamatan Majalaya Kabupaten Bandung', 3, pp. 538–549.
- Badan Pusat Statistik. 2021. *Provinsi Jawa Barat Dalam Angka Tahun 2021. BPS Provinsi Jawa Barat. Jawa Barat*
	- \_\_\_\_\_\_\_*Kabupaten Cianjur Dalam Angka Tahun 2021. BPS Kabupaten Cianjur. Cianjur*

\_\_\_\_\_\_\_*Kecamatan Cianjur Dalam Angka Tahun 2021. BPS Kabupaten Cianjur. Cianjur*

- Baja, S. (2012) *Perencanaan Tata Guna Lahan dalam Pengembangan Wilayah Pendekatan Spasial dan Aplikasinya*. Edited by P. Chistian. Yogyakarta: Andi.
- Bulamei, A., Taroreh, R. and Moniaga, I. (2018) 'Perubahan Penggunaan Lahan di Sekitar Kawasan Pelabuhan Bitung', (14), pp. 63–65.
- Defriza, R. (2020) 'Kajian Pengaruh Industri Terhadap Kondisi Sosial Ekonomi dan Infrastruktur di Kelurahan Lubuk Gaung Kecamatan Sungai Sembilan Kota Dumai', *Sustainability (Switzerland)*, 4(1), pp. 1–9.

Djatmiko, A. *et al.* (2019) 'Geosfera Indonesia Development of Creative Handicrafts Industrial Zones in', 6(3), pp. 398–425.

- Dwiyanti, I. and Dewi, D. I. K. (2013) 'Kajian Perkembangan Guna Lahan Terkait dengan Perdagangan dan Industri Batik di Desa Trusmi Kulon, Plered, Kabupaten Cirebon', 1(2), pp. 221–230.
- Dzaki, A. and sugiri, agung (2015) 'Kajian Eksternalitas Industri Pengasapan Ikan Di Kelurahan Bandarharjo Kecamatan Semarang Utara', *Teknik Perencanaan Wilayah Kota*, 4(1), pp. 134–144.
- Fatikawati, Y. and Muktiali, M. (2015) 'Pengaruh Keberadaan Industri Gula Blora Terhadap Perubahan Penggunaan Lahan, Sosial Ekonomi dan Lingkungan di Desa Tinapan dan Desa Kedungwungu', 4(3), pp. 345–360.
- Gustiawan, A. and Warlina (2018) 'Identifikasi Alih Fungsi Lahan Pertanian menjadi Non-Pertanian (Industri) di Kabupaten Cianjur Serta dampak Bagi Perekonomian Masyarakat Wilayah Setempat di Desa Sukasirna Kabupaten Cianjur', 06.
- Hadi, Sutrisno. 2004. *Statistik Jilid 2*. Yogyakarta : Andi
- Indratno, I. dan R.I. (1998) 'Aplikasi Analisis Tabulasi Silang (Crosstab) dalam Perencanaan Wilayah dan Kota'. Jurnal PWK.
- M. Laka, B., Sideng, U. and Amal (2017) 'Perubahan Penggunaan Lahan Di Kecamatan Sirimau Kota Ambon', *Jurnal Geocelebes*, 1(2), p. 43.

N.D. Prananda, D.Sungkawa, B.W. (2016) 'Dampak lingkungan alam dan sosial kawasan industri sukaluyu kabupaten cianjur', *Antologi Geografi*.

- Najib, A. A., Dewi, I. K. and Mulyadi, E. (2017) 'Identifikasi Perubahan dan Kecenderungan Penggunaan Lahan di Sub Wilayah Pengembangan (SWP) Ciawi Kabupaten Bogor', pp. 1– 10.
- Nawawi, I., Ruyadi, Y. and Komariah, S. (2015) 'Pengaruh Keberadaan Industri Terhadap Kondisi Sosial Ekonomi Dan Budaya Masyarakat Desa Lagadar', *Sosietas*, 5(2).
- Nuraeni, Y. (2018) 'Dampak Perkembangan Industri Pertambangan Nikel', *Seminar Nasional Edusaintek*, pp. 12–22.
- Nurmaya, A. (2015) 'Peranan Industri Genteng dalam Meningkatkan Kesejahteraan Masyarakat Templek Desa Gadungan Kecamatan Puncu Kabupaten Kediri', *Journal of Chemical Information and Modeling*.
- Rachmawati, H., Mursid and Hanan (2019) 'Pengaruh Kondisi Fisik Sumur dan Penurunan Kualitas Air (BOD) terhadap Kejadian Penyakit (Studi Kasus IndustrixSoun di DesaxManjung Kecamatan Ngawen Kabupaten Klaten)', *Media Kesehatan Masyarakat Indonesia*, 18(2), pp. 19–22. doi:10.14710/mkmi.18.2.19-22.
- Ria, I. (2017) *Pengaruh Keberadaan Industri Terhadap Kondisi Sosial Ekonomi Masyarakat di Desa Talaga Kecamatan Cikupa Kabupaten Tangerang (Studi Kasus PT. Rinai)*. Universitas Islam Negeri Jakarta.
- Sari, F. and Rahayu, S. (2014) 'Kajian Dampak Keberadaan Industri Pt. Korindo Ariabima Sari Di Kelurahan Mendawai, Kabupaten Kotawaringin Barat', *Teknik PWK (Perencanaan Wilayah Kota)*, 3(1), pp. 106–116.
- Sitorus, S. (2016) *Perencanaan Penggunaan Lahan*. Edited by R. Marorom and A. Nurdiansyah. Bogor: IPB Press.
- Sugiyono. (2012). Metode Penelitian Kuantitatif, Kualitatif dan R&D. Bandung: Alfabeta.
- Suharyadi and Hardoyo, S. R. (2016) 'Perubahan Penggunaan Lahan dan Faktor yang Mempengaruhinya di Kecamatan Gunungpati Kota Semarang', *Perubahan Penggunaan Lahan dan Faktor yang Mempengaruhinya di Kecamatan Gunungpati Kota Semarang*, 25(1), pp. 25–40.
- Syahputra, O. Dan R.K. (2019) 'Journal Of Management Science ( Jmas )', Journal Of Management Science ( Jmas ), 1(3), Pp. 26–36.
- Zulkifli, M.I. (2009) Kajian Hubungan Pekerjaan Pada Zona Industri Terhadap Indikator Kesejahteraan Penduduk Kecamatan Cipeundeuy Kabupaten Subang. Universitas Pasundan.

\_\_\_\_\_\_,Undang-Undang Nomor 03 Tahun 2014 Tentang Perindustrian

- \_\_\_\_\_, Peraturan Pemerintah Nomor 16 Tahun 2004 Tentang Penatagunaan Tanah. 10 Mei 2004. Jakarta
- \_\_\_\_\_, Peraturan Daerah Kabupaten Nomor 17 Tahun 2012 Tentang Rencana Tata Ruang Wilayah Kabupaten Cianjur Tahun 2011-2031.
- \_\_\_\_\_, Peraturan Daerah Kabupaten Cianjur Nomor 9 Tahun 2016 Tentang Rencana Pembangunan Jangka Menengah Daerah Tahun 2016-2021
	- \_\_\_\_\_, Rencana Induk Pembangunan Industri Nasional Tahun 2015

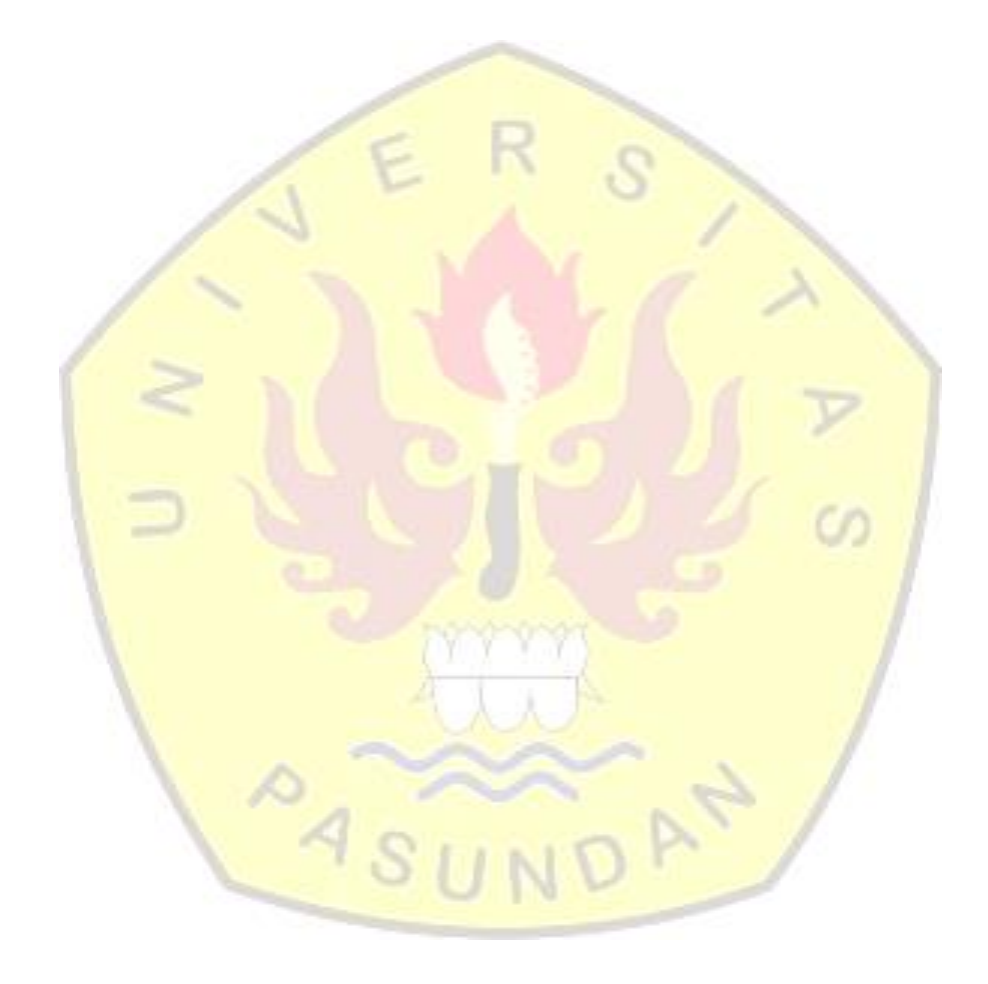